**Державний вищий навчальний заклад** «**Прикарпатський національний університет**» **імені Василя Стефаника**

> **Інститут природничих наук Кафедра лісознавства**

# **МЕТОДИЧНІ ВКАЗІВКИ ДО ПРАКТИЧНИХ ЗАНЯТЬ з "Біометрії"**

**для студентів ІІ курсу напряму підготовки 6.090103 "Лісове і садово-паркове господарство"**

> **Івано-Франківськ «Територія друку» 2013**

УДК 57.087.1 (075.8) ББК 28.0 (я73) В 54

Методичні вказівки склали:

доцент кафедри лісознавства Прикарпатського національного університету імені Василя Стефаника, кандидат сільськогосподарських наук, доцент **Вітер Р.М.***;*

доцент кафедри лісознавства Прикарпатського національного університету імені Василя Стефаника, кандидат сільськогосподарських наук, старший науковий співробітник **Шпарик Ю.С.**

#### *Рецензенти:*

завідувач кафедри статистики і вищої математики, кандидат фізикоматематичних наук, доцент **Осипчук М.М.**

доцент кафедри лісознавства Прикарпатського національного університету імені Василя Стефаника, кандидат сільськогосподарських наук, старший науковий співробітник **Бродович Р.І.**

Методичні вказівки схвалені на засіданні кафедри лісознавства Інституту природничих наук Прикарпатського національного університету імені Василя Стефаника (протокол № 1 від 28 серпня 2013 року).

Затверджено до друку і рекомендовано до використання у навчальному процесі Вченою радою Інституту природничих наук Прикарпатського національного університету імені Василя Стефаника (протокол № 2 від 22 жовтня 2013 року).

### **Вітер Р.М.**

 Методичні вказівки до практичних занять з "Біометрії" для студентів ІІ курсу напряму підготовки 6.090103 "Лісове і садовопаркове господарство" / Р.М. Вітер, Ю.С. Шпарик. – Івано-Франківськ : Територія друку, 2013. – 38 с.

 ISBN УДК 57.087.1 (075.8) ББК 28.0 (я73)

**©** Вітер Р.М., Шпарик Ю.С., 2013

# **ЗМІСТ**

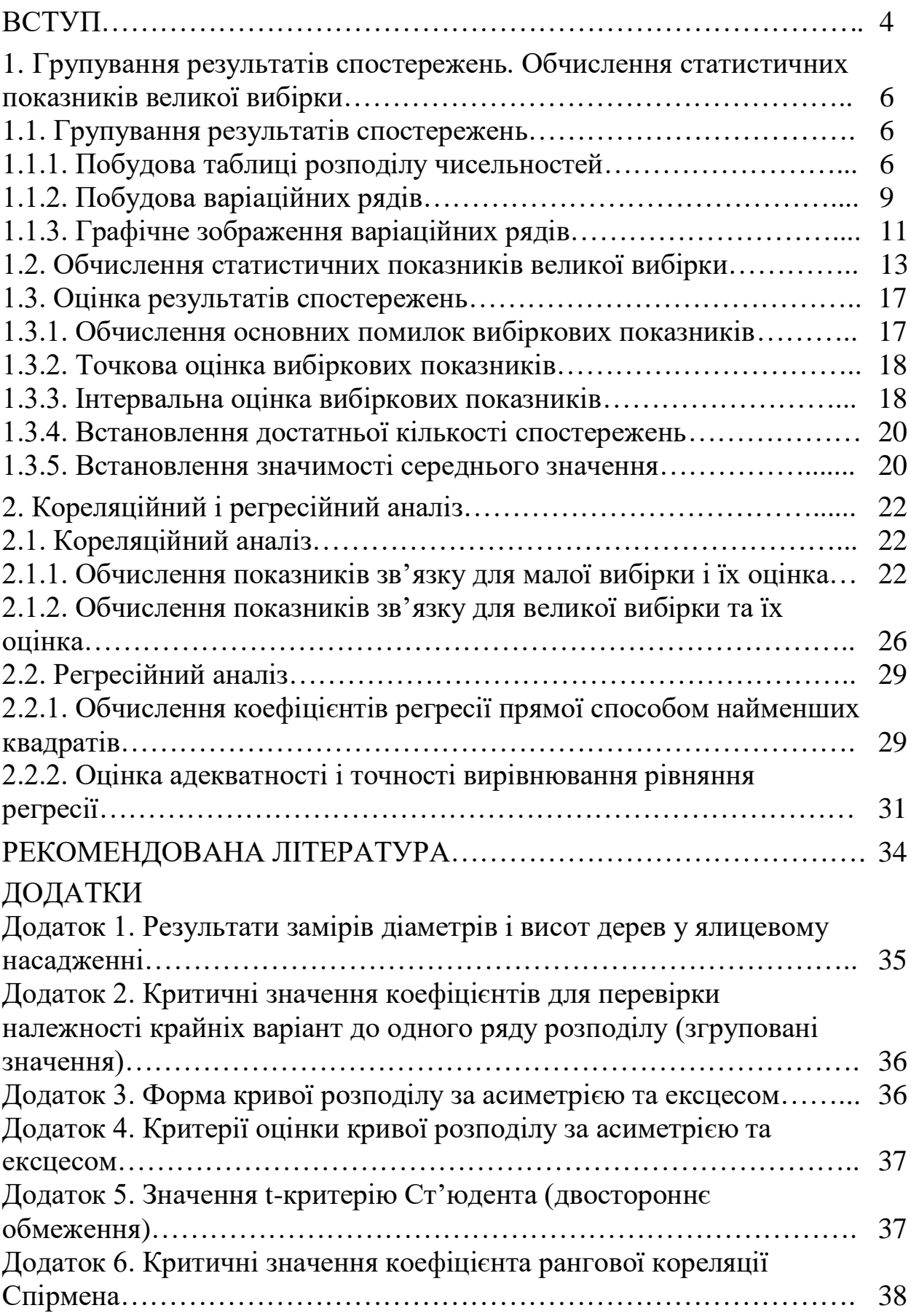

### **ВСТУП**

Розрахункові роботи з курсу "Біометрія" виконуються відповідно до навчального плану підготовки студентів освітньо-кваліфікаційного рівня бакалавр за напрямом підготовки 6.090103 "Лісове і садово-паркове господарство". Розрахункові роботи проводяться протягом ІV семестру для студентів ІІ курсу.

Методичні вказівки складено на основі навчальної програми з дисципліни "Біометрія" і включають дві розрахункові роботи.

Метою розрахункових робіт з курсу "Біометрія" є закріплення та поглиблення теоретичних знань, отриманих студентами на лекціях; одержання практичних навичок та вмінь щодо групування результатів спостережень і визначення статистичних показників великої вибірки, проведення кореляційного та регресійного аналізу.

В результаті виконання розрахункових робіт студенти повинні **знати**:

- поняття про вибіркову сукупність та варіаційні ряди;

- порядок побудови варіаційних рядів;

- статистичні показники та формули для їх визначення;

- суть статистичних порівнянь;

- поняття про кореляційний зв'язок між ознаками;

- показники простої кореляції та їх застосування;

- поняття регресії та основні завдання регресійного аналізу;

- статистичний зміст коефіцієнтів регресії та способи їх обчислення;

а також **вміти**:

- групувати результати спостережень лісівничих і лісотаксаційних досліджень;

- обчислювати та аналізувати статистичні показники великої вибірки;

- визначати основні помилки вибіркових показників, давати їх точкову та інтервальну оцінку;

- встановлювати достатню кількість спостережень;

- встановлювати достовірність статистичних показників за параметричними критеріями;

- визначати та аналізувати показники кореляційного зв'язку для малої і великої вибірок;

- обчислювати коефіцієнти регресії прямої та давати їх оцінку;

- визначати помилку рівняння регресії;

- проводити оцінку адекватності і точності вирівнювання рівняння регресії.

**Порядок виконання та оформлення розрахункових робіт.** Розрахункові роботи з біометрії виконуються студентами згідно з індивідуальними завданнями на практичних заняттях. Розрахункова робота повинна містити: мету і завдання роботи; короткі теоретичні відомості відповідно до теми роботи; таблиці із занесеними в них результатами розрахунків; графіки; висновки. Результати розрахунків викладач підписує кожному студенту, який виконав роботу.

#### **1. ГРУПУВАННЯ РЕЗУЛЬТАТІВ СПОСТЕРЕЖЕНЬ. ОБЧИСЛЕННЯ СТАТИСТИЧНИХ ПОКАЗНИКІВ ВЕЛИКОЇ ВИБІРКИ**

*Мета роботи:* виконати статистичний аналіз результатів спостережень вибірковим методом.

#### *Завдання:*

1. Опанувати основні терміни і визначення.

2. Виконати групування результатів вимірів діаметрів і висот дерев.

3. Обчислити та проаналізувати статистичні показники великої вибірки діаметрів і висот.

4. Дати оцінку вибіркових показників.

## **1.1. Групування результатів спостережень**

## **1.1.1. Побудова таблиці розподілу чисельностей**

Вихідними даними є результати замірів діаметрів і висот дерев, які здійснені у деревостанах різних порід (дод. 1).

*Порядок побудови таблиці розподілу частот:*

1. Із результатів замірів вибирають максимальне і мінімальне значення діаметрів і висот:

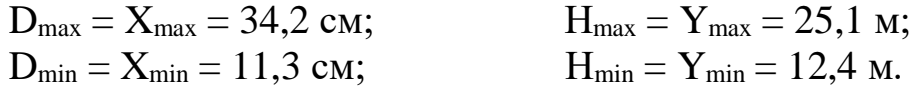

2. Встановлюють попередню наближену кількість класів за формулою Стерджеса:

 $k = 1 + 3,322 \lg N = 1 + 3,322 \lg 212 = 8,73 \approx 9$ ,

де: N – обсяг вибірки.

3. Визначають величини інтервалів рядів розподілу. У лісівничих і лісотаксаційних дослідженнях інтервали рядів розподілу за діаметрами або висотами прийнято називати ступенями товщини чи висоти. Використовуються ступені товщини чи висоти, рівні 1, 2, 4 см або м. Групування здійснюють на підставі обчислених величин інтервалів:

- для ряду розподілу за діаметром:

$$
i_x = \frac{X_{\text{max}} - X_{\text{min}}}{k} = \frac{34.2 - 11.3}{9} = 2.54 \approx 2 \text{ cm};
$$

- для ряду розподілу за висотою:

$$
i_y = \frac{Y_{\text{max}} - Y_{\text{min}}}{k} = \frac{25.1 - 12.4}{9} = 1.41 \approx 1 \text{ m}.
$$

4. Встановлюють остаточну кількість інтервалів:

- для ряду розподілу за діаметром:

$$
k_{x} = \frac{X_{\max} - X_{\min}}{i_{x}} = \frac{34,2 - 11,3}{2} = 11,4 \approx 12;
$$

- для ряду розподілу за висотою:

$$
k_y = \frac{Y_{\text{max}} - Y_{\text{min}}}{i_y} = \frac{25.1 - 12.4}{1} = 12.7 \approx 13.
$$

На основі величини інтервалу встановлюють середину класу, його ліву (нижню) і праву (верхню) межі:

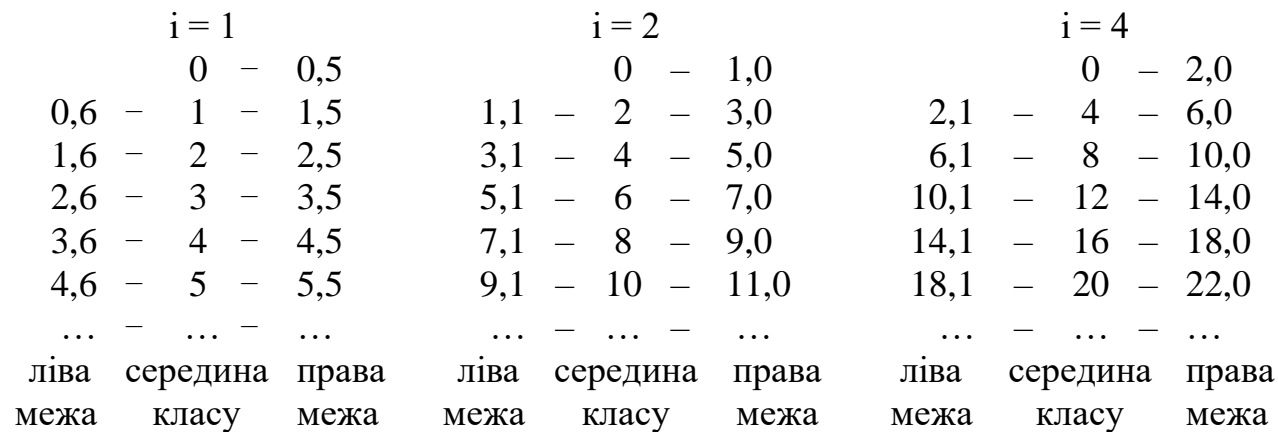

Межі інтервалів слід встановлювати з точністю, яка відповідає точності вимірювання досліджуваної величини. Для цього від центру класу спочатку віднімається, а потім додається половина величини інтервалу.

Після встановлення меж класів варіанти за своїм значенням потрапляють до певного класу. Наприклад:

- якщо  $i = 1$ , а числове значення рівне 4,3, то воно потрапляє до інтервалу із серединою 4;

- якщо  $i = 2$ , а числове значення рівне  $8,6 - \mu$ о інтервалу із серединою 8;

- якщо  $i = 4$ , а числове значення рівне 21,5 – до інтервалу із серединою 20 і т.д.

5. За мінімальними значеннями двох числових рядів визначають початкові і кінцеві класи:

- для ряду розподілу діаметрів:

 $X_{min} = 11,3 -$ початковий клас 12;  $X_{max} = 34,2 -$ кінцевий клас 34; - для ряду розподілу висот:

 $Y_{\text{min}} = 12.4 -$ початковий клас 12;  $Y_{\text{max}} = 25.1 -$ кінцевий клас 25.

6. Будують таблицю розподілу частот.

До таблиці розподілу чисельностей (за діаметром і висотою) заносяться всі 212 дерев із завдання у відповідні комірки (табл. 1.1).

# Таблиця 1.1

# **Розподіл частот за двома ознаками**

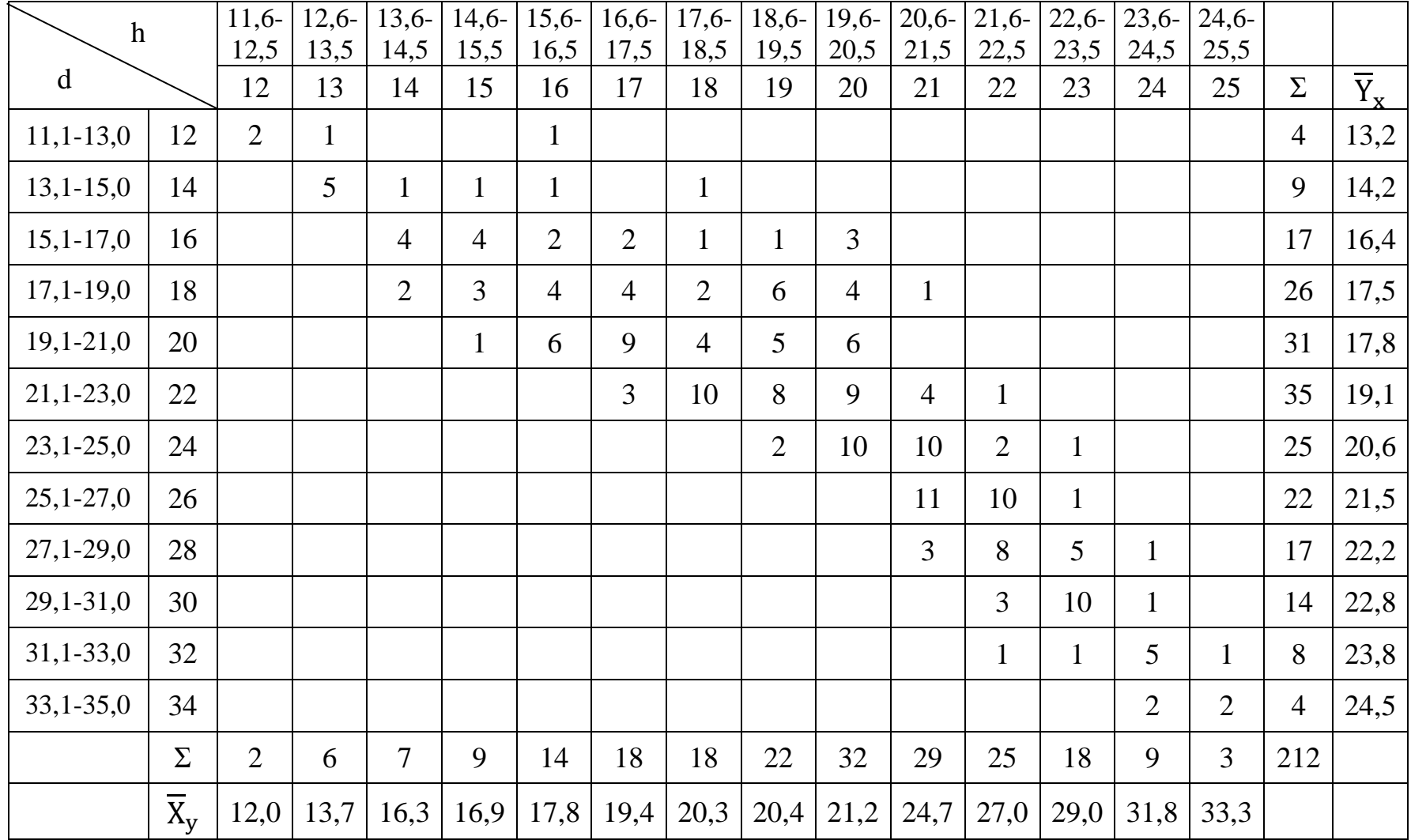

Для цього може бути використана найзручніша для опрацювання система позначень у вигляді конверта.

Наприклад, дерево з діаметром 18,3 см і висотою 20,7 м потрапляє у комірку, в якій містяться дерева з діаметром від 17,1 до 19,0 см і висотою від 20,6 до 21,5 м і т.д.

Загальна сума варіант має дорівнювати обсягу вибірки (N = 212).

В останній колонці таблиці 1.1 записують середні діаметри за ступенями висоти, а в останньому рядку – середні висоти за ступенями товщини. Вони обчислюються як середньозважені величини:

14: 
$$
\overline{X}_y = \frac{\sum n_{xy} x_i}{n_y} = \frac{1 \cdot 14 + 4 \cdot 16 + 2 \cdot 18}{7} = 16,3 \text{ cm},
$$
  
12:  $\overline{Y}_x = \frac{\sum n_{xy} y_i}{n_x} = \frac{2 \cdot 12 + 1 \cdot 13 + 1 \cdot 16}{4} = 13,2 \text{ m}.$ 

#### **1.1.2. Побудова варіаційних рядів**

Варіаційні ряди за діаметром і висотою виписують із таблиці 1.1 і заносять до таблиць 1.2 і 1.3.

З метою вивчення структури варіаційних рядів проводиться обчислення моди (Мо), медіани (Ме) і квартилів (Q1, Q2, Q3). Для цього додатково знаходять сумарні частоти (∑ni) шляхом послідовного додавання частот у класах.

Таблиця 1.2

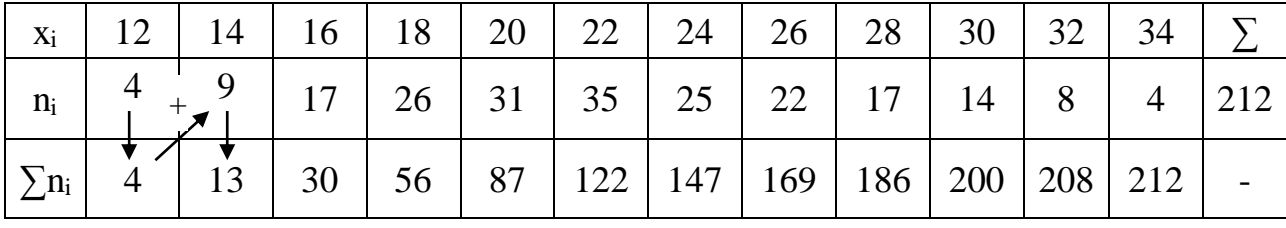

**Обчислення структурних показників для ряду діаметрів**

$$
M_o = X_m + i \left( \frac{n_2 - n_1}{2n_2 - n_1 - n_3} \right) = 21.1 + 2 \frac{35 - 31}{2 \cdot 35 - 31 - 25} = 21.7 \text{ cm}
$$

де:  $X_m$  – нижня межа групування модального класу (класу з найбільшими частотами); і – величина інтервалу; n<sub>1</sub> – частоти класу, який розміщений у варіаційному ряді перед модальним; n<sub>2</sub> - частоти модального класу; n<sub>3</sub> частоти класу, який розміщений у варіаційному ряді після модального.

$$
M_e = X_m + i \frac{0.5N - \sum n_i}{n_e} = 21.1 + 2 \frac{0.5 \cdot 212 - 87}{35} = 22.2 \text{ cm}
$$

де:  $X_m$  – нижня межа групування медіанного класу (класу, в якому знаходиться варіанта з порядковим номером 0,5N); і – величина інтервалу;  $\sum n_i$  – сума частот класів, які розміщені у варіаційному ряді перед медіанним; n<sub>e</sub> - частоти медіанного класу.

$$
Q_1 = X_m + i \frac{0.25N - \sum n_i}{n_e} = 17.1 + 2 \frac{0.25 \cdot 212 - 30}{26} = 18.9 \text{ cm}
$$

де:  $X_m$  – нижня межа групування класу, в якому знаходиться варіанта з порядковим номером  $0,25N$ ; і – величина інтервалу;  $\Sigma$ n<sub>i</sub> – сума частот класів, які розміщені у варіаційному ряді перед класом із варіантою 0,25N; n<sup>e</sup> – частоти класу, в якому знаходиться варіанта 0,25N.

Другий квартиль дорівнює медіані:

$$
Q_2 = M_e = 22.2 \text{ cm}
$$
  

$$
Q_3 = X_m + i \frac{0.75N - \sum n_i}{n_e} = 25.1 + 2 \frac{0.75 \cdot 212 - 147}{22} = 26.2 \text{ cm}
$$

де:  $X_m$  – нижня межа групування класу, в якому знаходиться варіанта з порядковим номером 0,75N; і – величина інтервалу;  $\sum n_i$  – сума частот класів, які розміщені у варіаційному ряді перед класом з варіантою 0,75N; n<sup>e</sup> – частоти класу з варіантою 0,75N.

Таблиця 1.3

**Обчислення структурних показників для ряду висот**

| <b>Vi</b>        |  |        |   |  |  | $12 \mid 13 \mid 14 \mid 15 \mid 16 \mid 17 \mid 18 \mid 19 \mid 20 \mid 21 \mid 22 \mid 23 \mid 24 \mid$ |  | $25 \mid$  |     |
|------------------|--|--------|---|--|--|----------------------------------------------------------------------------------------------------|--|------------|-----|
| $n_i$            |  | $\tau$ | 9 |  |  | 14   18   18   22   32   29   25   18                                                                     |  | $9 \mid 3$ | 212 |
| $\nabla_{\Pi_i}$ |  |        |   |  |  | 15   24   38   56   74   96   128   157   182   200   209   212                                           |  |            |     |

$$
M_o = Y_m + i \left( \frac{n_2 - n_1}{2n_2 - n_1 - n_3} \right) = 19,6 + 1 \frac{32 - 22}{2 \cdot 32 - 22 - 29} = 20,4
$$
 M

$$
M_e = Y_m + i \frac{0.5N - \sum n_i}{n_e} = 19.6 + 1 \frac{0.5 \cdot 212 - 96}{32} = 19.9 \text{ m}
$$

$$
Q_1 = Y_m + i \frac{0.25N - \sum n_i}{n_e} = 16.6 + 1 \frac{0.25 \cdot 212 - 38}{18} = 17.4 \text{ m}
$$

$$
Q_2 = M_e = 19.9 \text{ m}
$$

$$
Q_3 = Y_m + i \frac{0.75N - \sum n_i}{n_e} = 21.6 + 1 \frac{0.75 \cdot 212 - 157}{25} = 21.7 \text{ m}
$$

### **1.1.3. Графічне зображення варіаційних рядів**

Здійснюється з метою виявлення закономірностей зміни частот стосовно класів. Для побудови багатокутника і кумуляти для ряду діаметрів і висот проводять додаткові обчислення (табл. 1.4, 1.5).

Відносні частоти (ni%) обчислюють шляхом ділення кожної частоти на загальний обсяг вибірки, а сумарні відносні частоти  $(\sum n_{i\%})$  – шляхом послідовного сумування отриманих відносних частот у класах.

Таблиня 1.4

### **Обчислення відносних частот і накопичених відносних частот для ряду діаметрів**

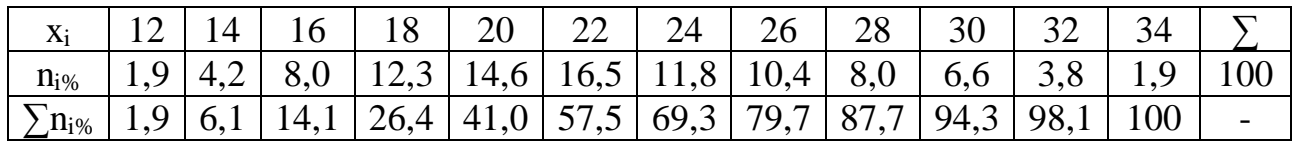

Таблиця 1.5

## **Обчислення відносних частот і накопичених відносних частот для ряду висот**

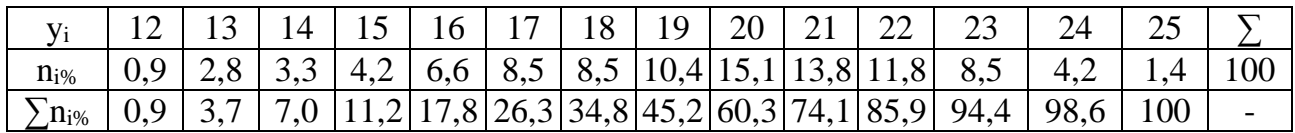

Побудовані графіки наведено на рисунках 1.1-1.4.

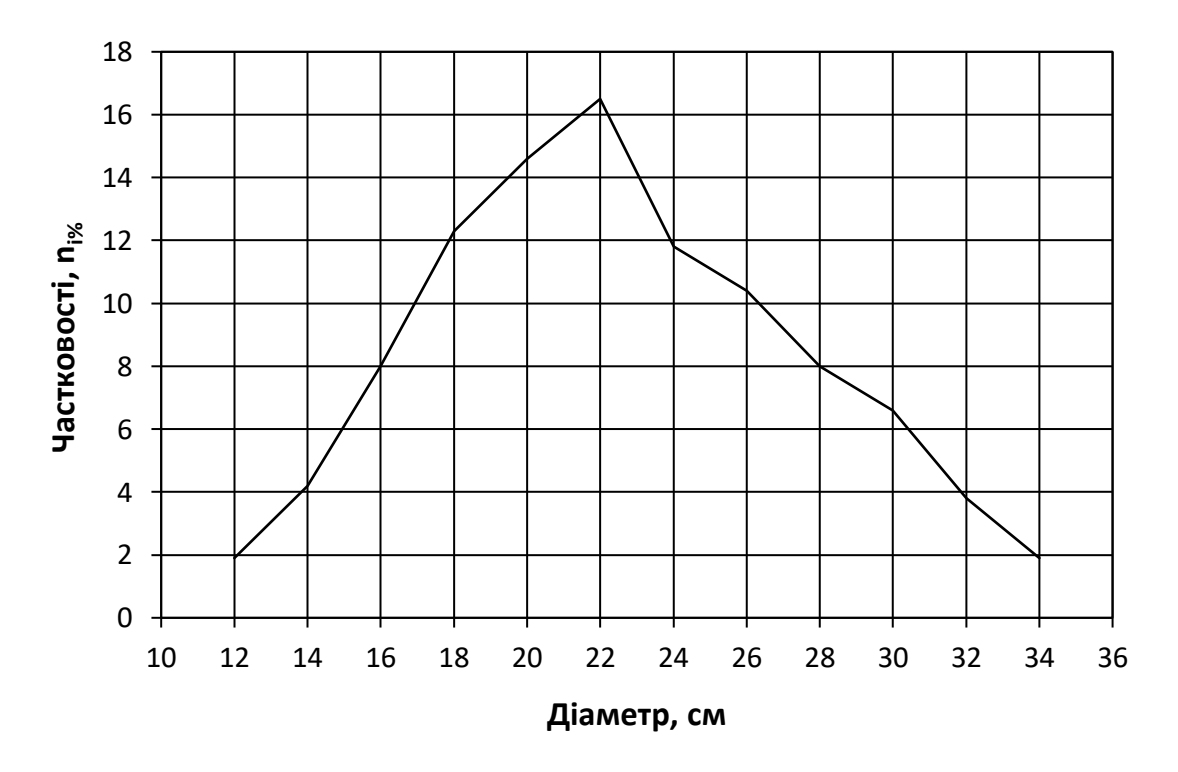

**Рис. 1.1. Багатокутник ряду діаметрів**

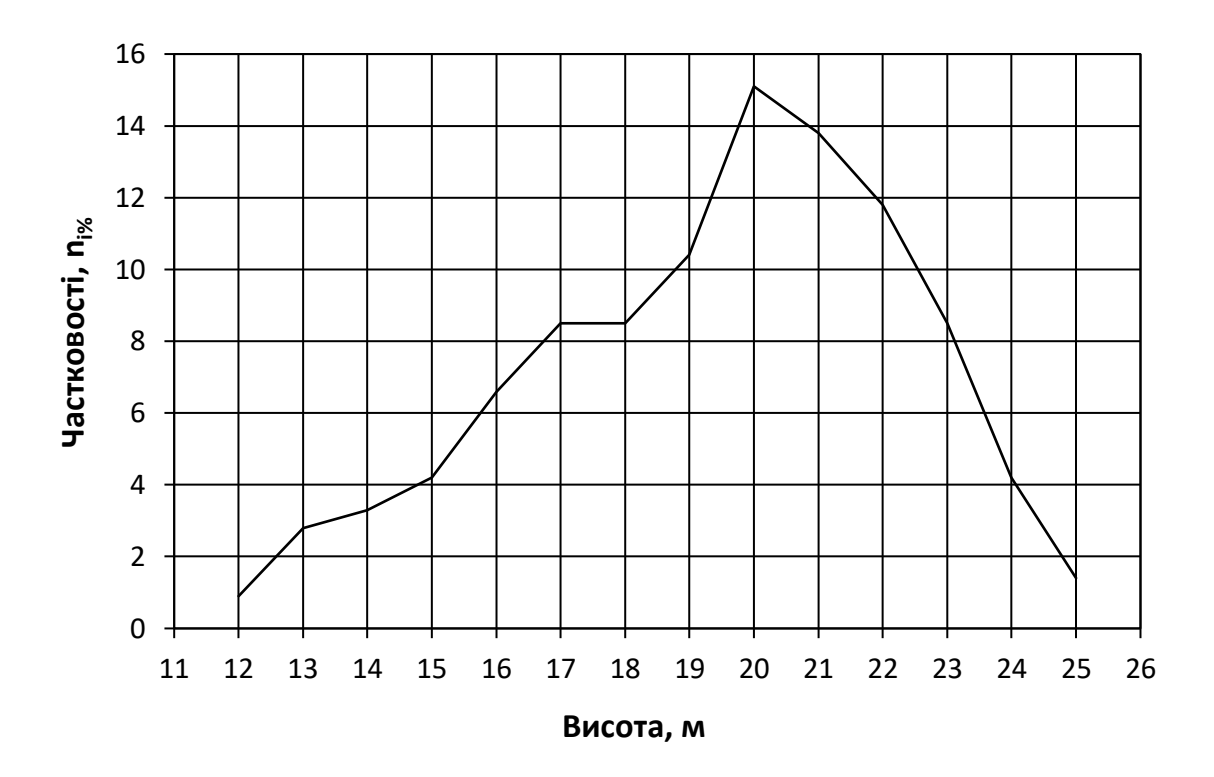

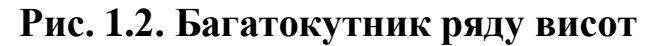

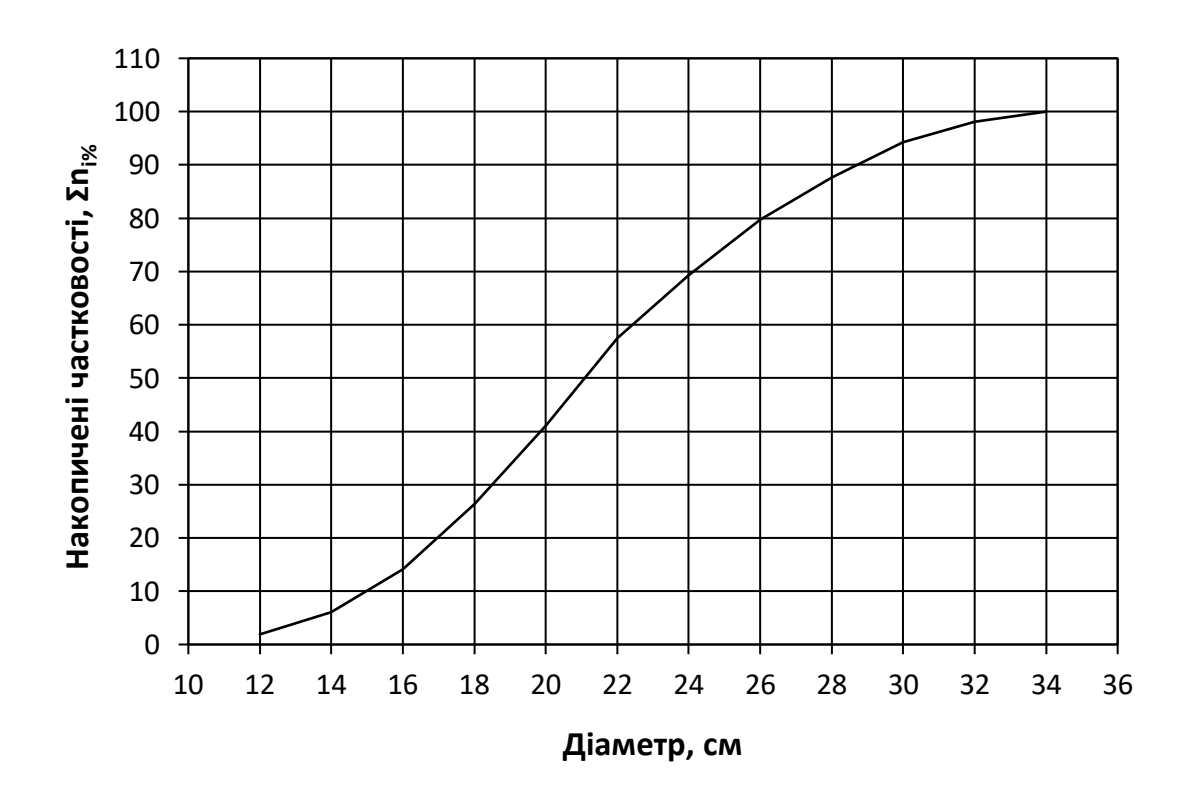

**Рис. 1.3. Кумулята ряду діаметрів**

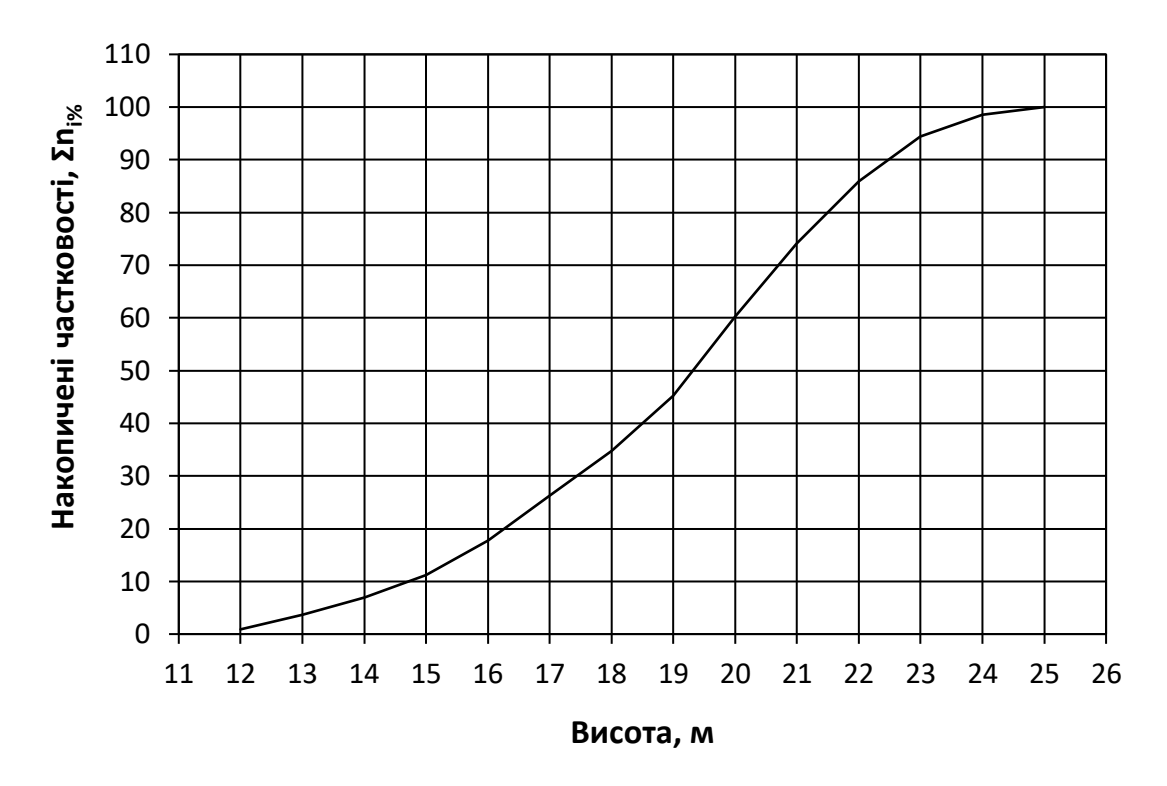

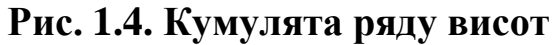

# **1.2. Обчислення статистичних показників великої вибірки**

*а) для ряду діаметрів*

На основі варіаційного ряду діаметрів обчислюють суми і квадрати центральних відхилень (табл. 1.6).

Таблиця 1.6

**Обчислення сум і квадратів центральних відхилень для ряду діаметрів** 

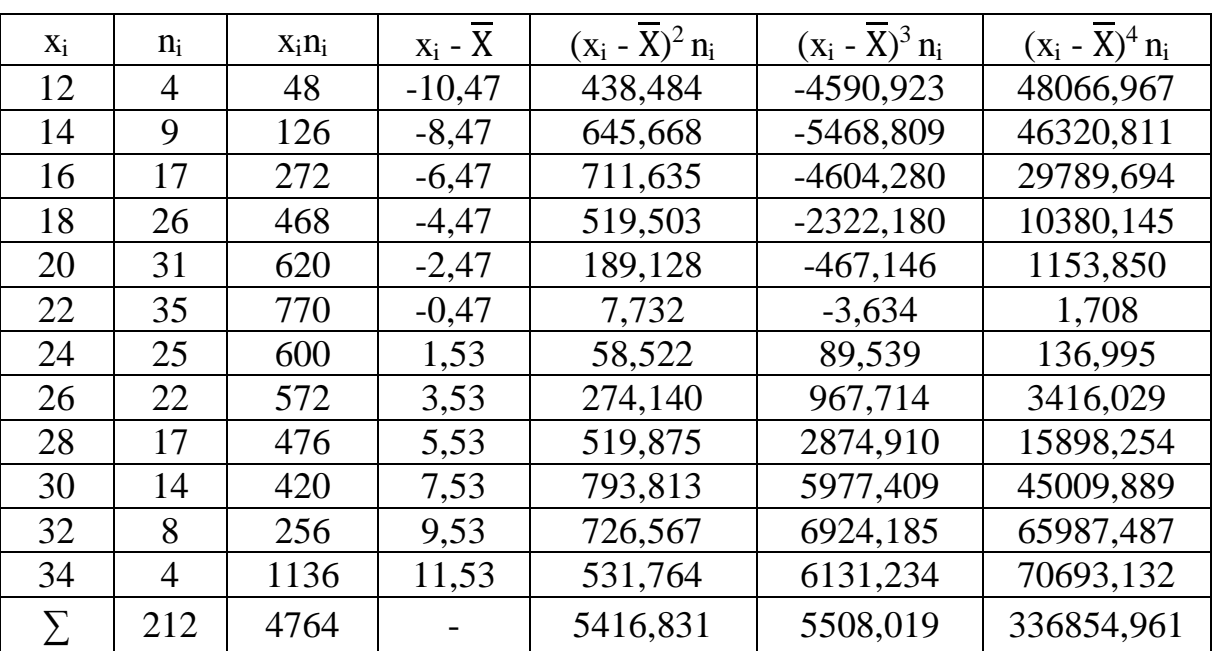

Далі визначають середнє значення:

$$
\overline{X} = \frac{\sum x_i n_i}{N} = \frac{4764}{212} = 22,47 \text{ cm}
$$

Обчислюють показники варіації: - розмах варіації:

$$
R = X_{max} - X_{min} = 34,2 - 11,3 = 22,9 \text{ cm}
$$

- дисперсію:

$$
\sigma^2 = \frac{\sum (x_i - \overline{X})^2 n_i}{N} = \frac{5416,831}{212} = 25,55 \text{ cm}
$$

- основне (стандартне) відхилення:

$$
\sigma = \sqrt{\frac{\Sigma(x_i - \overline{X})^2 n_i}{N}} = \sqrt{\frac{5416,831}{212}} = 5,05 \text{ cm}
$$

- коефіцієнт варіації:

$$
V = \frac{\sigma}{\overline{X}} 100 = \frac{5,05}{22,47} 100 = 22,47\%
$$

Мінливість ознаки можна оцінити за такою шкалою:

V < 10 % – варіація незначна; 10 < V < 20 % – варіація середня; V > 20 % – варіація значна.

Для перевірки належності крайніх варіант до однієї вибірки необхідно обчислити критерії відповідності:

- для варіант початкового класу

$$
V_1 = \frac{X - X_{\min}}{\sigma} = \frac{22.47 - 12}{5.05} = 2.07
$$

- для варіант кінцевого класу

$$
V_2 = \frac{X_{\text{max}} - \overline{X}}{\sigma} = \frac{34 - 22.47}{5.05} = 2.28
$$

де:  $X_{min}$ ,  $X_{max}$  – початковий і кінцевий класи варіаційного ряду діаметрів, варіанти яких підлягають перевірці;  $\overline{X}$  – середня арифметична;  $\sigma$  – основне відхилення.

Встановлення належності крайніх варіант до однієї вибірки здійснюється шляхом співставлення фактичних значень критеріїв відповідності  $(V_1, V_2)$  з критичним  $(V_{5\%})$ , яке беруть з додатку 2 за обсягом вибірки.

При  $N = 212$  критичне значення  $V_{5\%} = 3.61$ . На підставі порівняння фактичних значень критеріїв із критичною межею можна зробити висновок, що варіанти у початковому і кінцевому класах належать до однієї вибірки (2,07 < 3,61; 2,28 < 3,61).

Визначають показники форми кривої розподілу:

- асиметрію:

$$
A = \frac{\sum (x_i - \overline{X})^3 n_i}{N\sigma^3} = \frac{5508,019}{212 \cdot (5,05)^3} = +0,202
$$

- ексцес:

$$
E = \frac{\sum (x_i - \overline{X})^4 n_i}{N\sigma^4} - 3 = \frac{336854961}{212 \cdot (505)^4} - 3 = -0.557
$$

За знаком показників асиметрії та ексцесу роблять висновок про форму кривої розподілу (дод. 3).

За абсолютним значенням асиметрії та ексцесу за відповідною шкалою (дод. 4) аналізують інтенсивність зміщення кривої розподілу стосовно осі симетрії та її розтягнутість вздовж осі абсцис.

Обчислюють показник точності досліду:

$$
p = \frac{V}{\sqrt{N}} = \frac{22.47}{\sqrt{212}} = 1.54\%
$$

Дослід вважається поставленим задовільно, якщо p < 5%. У протилежному випадку слід збільшувати обсяг вибірки і знову проводити експеримент.

*б) для ряду висот*

На основі варіаційного ряду висот розраховують суми і квадрати центральних відхилень (табл. 1.7).

Обчислюють середнє значення:

$$
\overline{Y} = \frac{\sum y_i n_i}{N} = \frac{4111}{212} = 19,39 \text{ m}
$$

Визначають показники варіації:

- розмах варіації:

$$
R = Y_{max} - Y_{min} = 25,1 - 12,4 = 12,7 \text{ m}
$$

- дисперсію:

$$
\sigma^2 = \frac{\sum(y_i - \overline{Y})^2 n_i}{N} = \frac{1810,505}{212} = 8,54 \text{ m}
$$

- основне (стандартне) відхилення:

$$
\sigma = \sqrt{\frac{\Sigma(y_i - \overline{Y})^2 n_i}{N}} = \sqrt{\frac{1810,505}{212}} = 2,92 \text{ m}
$$

- коефіцієнт варіації:

$$
V = \frac{\sigma}{\overline{Y}} 100 = \frac{2,92}{19,39} 100 = 15,06\,\%
$$

Таблиця 1.7

#### **Обчислення сум і квадратів центральних відхилень для ряду висот**

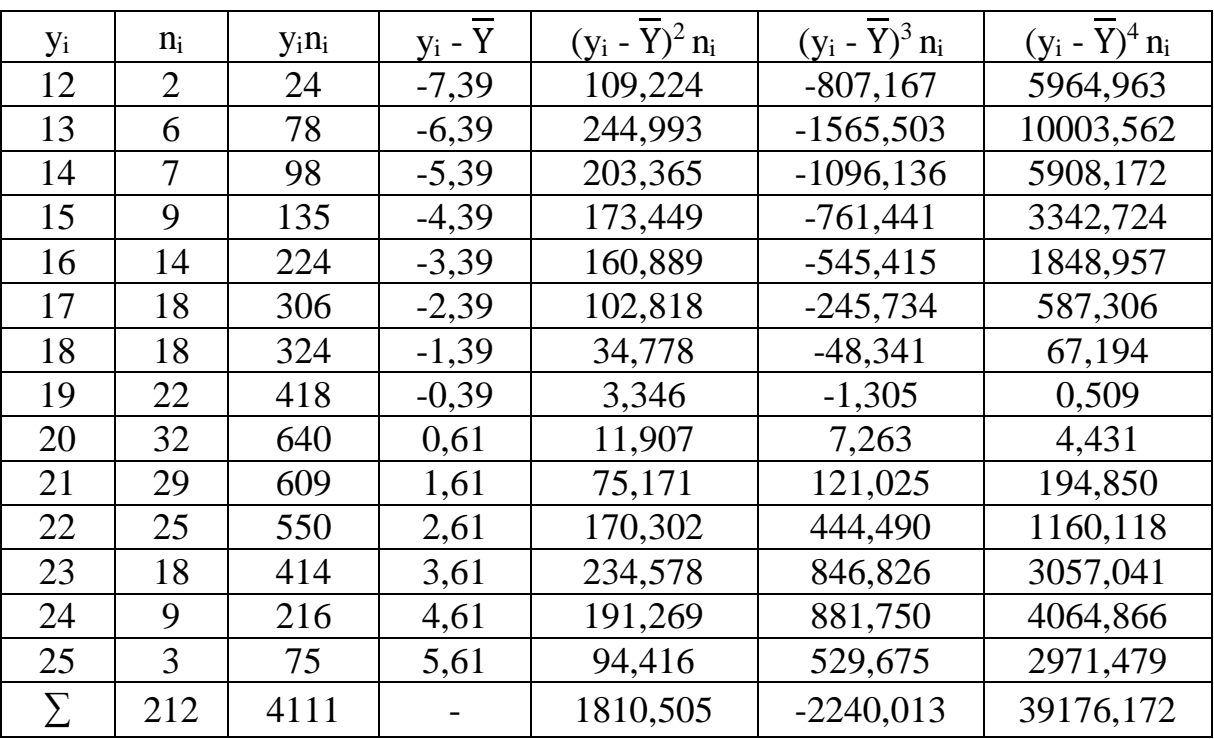

Здійснюють перевірку належності крайніх варіант до однієї вибірки:

$$
V_1 = \frac{\overline{Y} - Y_{\text{min}}}{\sigma} = \frac{19,39 - 12}{2,92} = 2,53
$$

$$
V_2 = \frac{Y_{\text{max}} - \overline{Y}}{\sigma} = \frac{25 - 19,39}{2,92} = 1,92
$$

При  $N = 212$  критичне значення  $V_{5\%} = 3,61$ . На підставі порівняння фактичних значень критеріїв із критичною межею встановлено, що варіанти у початковому і кінцевому класах належать до однієї вибірки  $(2,53 < 3,61, 1,92 < 3,61).$ 

Встановлюють показники форми кривої розподілу:

- асиметрію:

$$
A = \frac{\sum(y_i - \overline{Y})^3 n_i}{N\sigma^3} = \frac{-2240,013}{212 \cdot (2,92)^3} = -0,424
$$

- ексцес:

$$
E = \frac{\sum(y_i - \overline{Y})^4 n_i}{N\sigma^4} - 3 = \frac{39176,172}{212 \cdot (2,92)^4} - 3 = -0,458
$$

Розраховують показник точності досліду:

$$
p = \frac{V}{\sqrt{N}} = \frac{15,06}{\sqrt{212}} = 1,03\%
$$

У таблиці 1.8 наведено результати обчислень статистичних показників для великих вибірок діаметрів і висот.

Таблиця 1.8

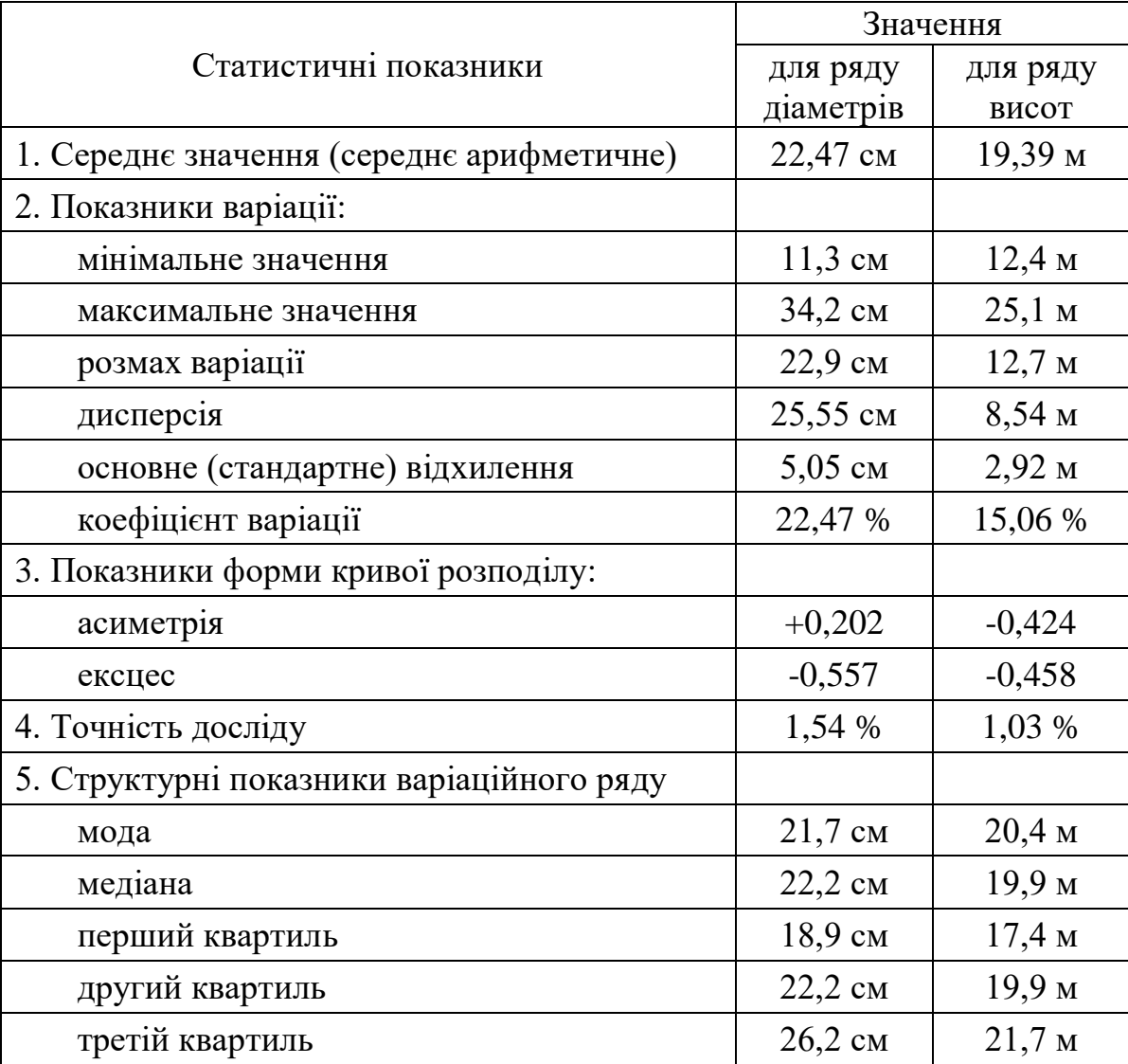

**Статистичні показники вибірок діаметрів і висот**

# **1.3. Оцінка результатів спостережень**

# **1.3.1. Обчислення основних помилок вибіркових показників**

Оцінка вибіркових показників здійснюється за результатами обчислень рядів розподілу за висотою і діаметром (табл. 1.8). Для цього слід визначити основні помилки статистичних показників. *Основна помилка* – це величина, на яку вибірковий показник відхиляється від генерального. Їх обчислюють з тією точністю, з якою визначено вибірковий показник.

$$
\mu_{\overline{X}} = \frac{\sigma}{\sqrt{N}} = \frac{5,05}{\sqrt{212}} = 0,35 \text{ cm} \qquad m_{\overline{Y}} = \frac{\sigma}{\sqrt{N}} = \frac{2,92}{\sqrt{212}} = 0,20 \text{ m}
$$
\n
$$
m_{\sigma^2} = \frac{\sigma^2}{\sqrt{2N}} = \frac{25,55}{\sqrt{2 \cdot 212}} = 1,24 \text{ cm} \qquad m_{\sigma^2} = \frac{\sigma^2}{\sqrt{2N}} = \frac{8,54}{\sqrt{2 \cdot 212}} = 0,41 \text{ m}
$$
\n
$$
m_{\sigma} = \frac{\sigma}{\sqrt{2N}} = \frac{5,05}{\sqrt{2 \cdot 212}} = 0,24 \text{ cm} \qquad m_{\sigma} = \frac{\sigma}{\sqrt{2N}} = \frac{2,92}{\sqrt{2 \cdot 212}} = 0,14 \text{ m}
$$
\n
$$
m_{V} = V \sqrt{\frac{0,5 + 0,0001V^2}{N}} = \qquad m_{V} = V \sqrt{\frac{0,5 + 0,0001V^2}{N}} = 15,06 \times \frac{10,5 + 0,0001(15,06)^2}{212} = 0,75 \text{ m}
$$
\n
$$
m_{A} = \sqrt{\frac{6}{N}} = \sqrt{\frac{6}{212}} = 0,168 \qquad m_{A} = \sqrt{\frac{6}{N}} = \sqrt{\frac{6}{212}} = 0,168
$$
\n
$$
m_{E} = \sqrt{\frac{24}{N}} = \sqrt{\frac{24}{212}} = 0,336 \qquad m_{E} = \sqrt{\frac{24}{N}} = \sqrt{\frac{24}{212}} = 0,336
$$

### **1.3.2. Точкова оцінка вибіркових показників**

Здійснюється на основі вибіркових показників діаметрів і висот із використанням їх основних помилок.

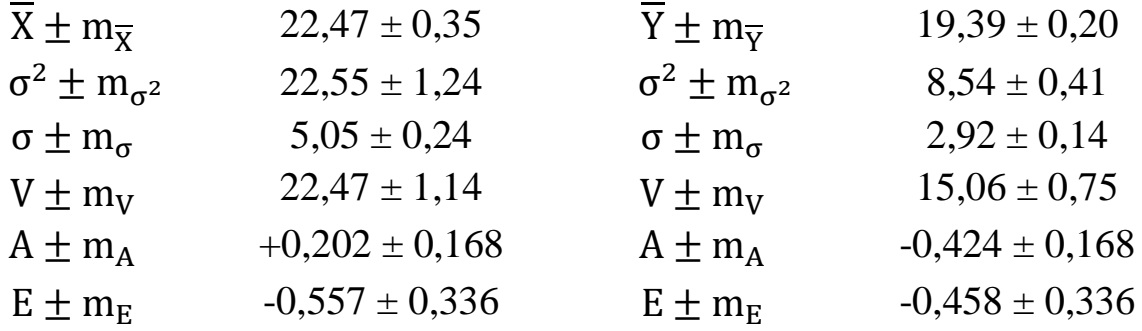

### **1.3.3. Інтервальна оцінка вибіркових показників**

Побудова довірчого інтервалу здійснюється з використанням вибіркових показників, їх основних помилок і довірчих коефіцієнтів. Ліву межу знаходять як різницю між вибірковим показником і добутком основної помилки на коефіцієнт, а праву – як їх суми.

# а) оцінка середнього значення

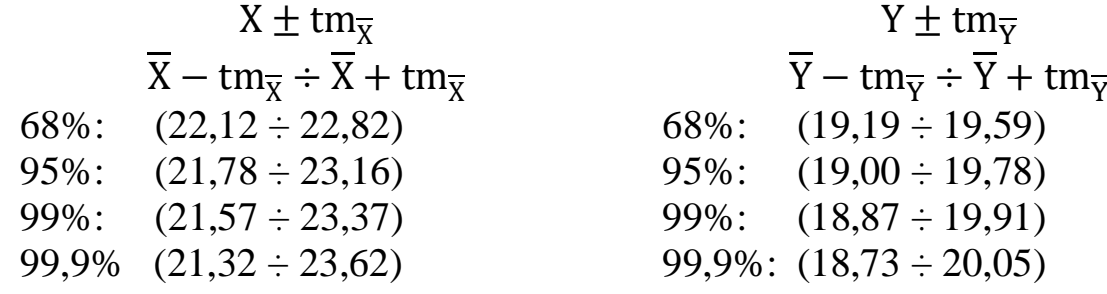

# б) оцінка стандартного відхилення

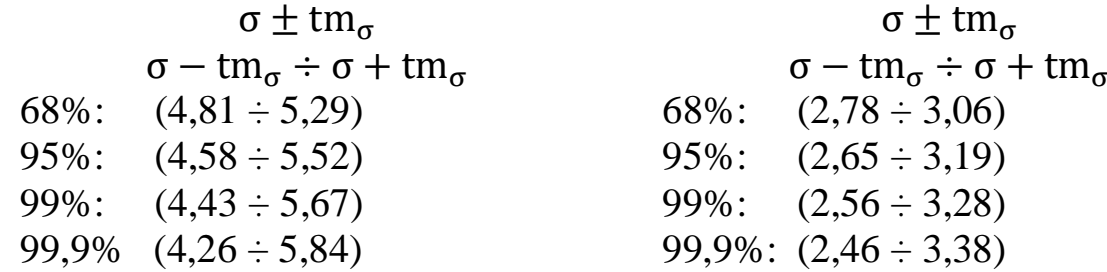

в) оцінка коефіцієнта варіації

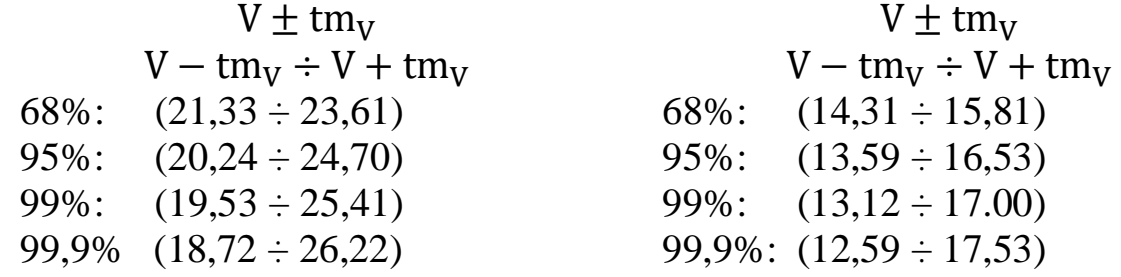

г) оцінка асиметрії

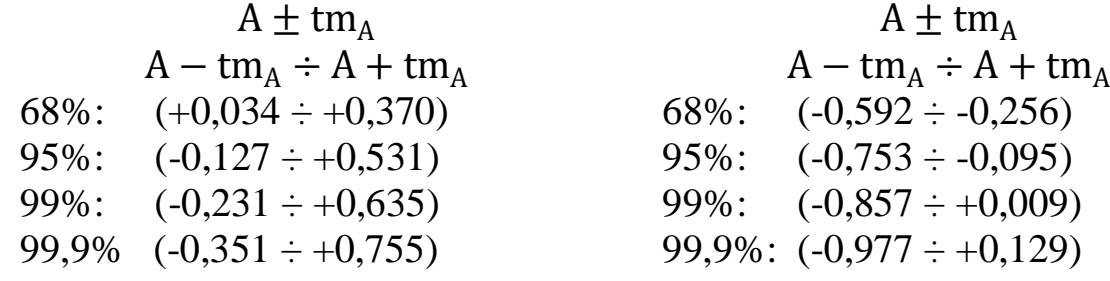

д) оцінка ексцесу

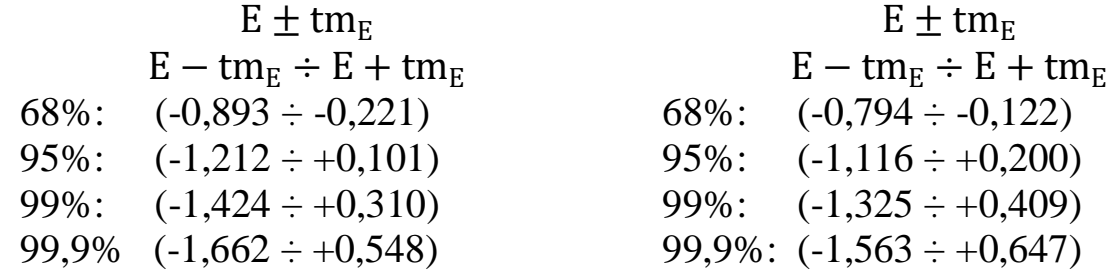

# **1.3.4. Встановлення достатньої кількості спостережень**

Достатня кількість спостережень визначається за формулою:

$$
N=\frac{t^2V^2}{p^2}\,
$$

де: t – довірчий коефіцієнт; V – коефіцієнт варіації; р – точність досліду.

За наведеною формулою визначають, чи достатньою є вибірка обсягом 212 одиниць для отриманих показників варіації і точності досліду.

QHJH PAYY Jianerpis

\n68%: N = 
$$
\frac{(1,00)^2 (22,47)^2}{(1,54)^2} = 213 \text{ mT}.
$$

\n68%: N = 
$$
\frac{(1,00)^2 (15,06)^2}{(1,03)^2} = 214 \text{ mT}.
$$

\n95%: N = 
$$
\frac{(1,96)^2 (22,47)^2}{(1,54)^2} = 818 \text{ mT}.
$$

\n95%: N = 
$$
\frac{(1,96)^2 (15,06)^2}{(1,03)^2} = 822 \text{ mT}.
$$

\n99%: N = 
$$
\frac{(2,58)^2 (22,47)^2}{(1,54)^2} = 1419 \text{ mT}.
$$

\n99%: N = 
$$
\frac{(2,58)^2 (15,06)^2}{(1,03)^2} = 1425 \text{ mT}.
$$

\n99,9%: N = 
$$
\frac{(3,29)^2 (22,47)^2}{(1,54)^2} = 2305 \text{ mT}.
$$

\n99,9%: N = 
$$
\frac{(3,29)^2 (15,06)^2}{(1,03)^2} = 2315 \text{ mT}.
$$

#### **1.3.5. Встановлення значимості середнього значення**

Обчислення здійснюють із використанням t-критерію Ст'юдента для середнього діаметра і середньої висоти (табл. 1.8). Вважається, що якщо відношення вибіркового показника до основної помилки перевищує критичне значення t-критерію Ст'юдента на 5 %-му рівні значимості (1,96), то показник, який оцінюється, є достовірним.

для ряду діаметрів для ряду висот

$$
t = \frac{\overline{X}}{m_{\overline{X}}} \ge 1,96
$$
  $t = \frac{\overline{Y}}{m_{\overline{Y}}} \ge 1,96$   
 $t = \frac{22,47}{0,35} = 64,2 > 1,96$   $t = \frac{19,39}{0,20} = 97,0 > 1,96$ 

**Висновки.** Встановлено, що середній діаметр дорівнює 22,47 см, а середня висота дерев – 19,39 м. Навколо них групується решта значень.

Варіанти у початковому і кінцевому класах діаметрів і висот належать до однієї вибірки, що підтверджує порівняння фактичних значень критеріїв відповідності із критичним значенням (2,07 < 3,61; 2,28 < 3,61).

За показниками варіації вибірка діаметрів є менш статистично однорідною, тому що для неї характерне вище значення коефіцієнта варіації, порівняно з вибіркою висот.

Показники форми кривої свідчать про наступне:

- для ряду діаметрів: асиметрія незначна, ексцес помірний, крива має правосторонню асиметрію і є туповершинною;

- для ряду висот: асиметрія помірна, ексцес незначний, крива має лівосторонню асиметрію і є туповершинною.

Точність досліду для обох вибірок є досить високою (р < 2 %).

Структурні показники варіаційних рядів описують їх будову, а неспівпадання медіани і моди свідчать про відхилення фактичної кривої розподілу від нормальної.

Для існуючих значень мінливості і точності досліду обсягу вибірки у 212 одиниць достатньо лише на 68 %-му рівні ймовірності. Для того, щоб характеризувати обсяг вибірки з ймовірністю 99,9 % потрібно в 11 разів збільшити обсяг вибірки.

Середній діаметр і середня висота є достовірними показниками, оскільки відношення середніх значень до їх основних помилок перевищують критичне значення t-критерію Ст'юдента на 5 % рівні значимості  $(64,2 > 1,96; 97,0 > 1,96).$ 

# **2. КОРЕЛЯЦІЙНИЙ І РЕГРЕСІЙНИЙ АНАЛІЗ**

*Мета роботи:* виконати кореляційний і регресійний аналіз результатів спостережень.

### *Завдання:*

1.Опанувати основні терміни та визначення.

2.Обчислити показники кореляційного зв'язку для малої та великої вибірок діаметрів і висот, дати їх оцінку.

3. Визначити коефіцієнти лінійної регресії прямої способом найменших квадратів і встановити їх значимість.

4. Дати оцінку адекватності і точності вирівнювання рівняння регресії.

## **2.1. Кореляційний аналіз**

#### **2.1.1. Обчислення показників зв'язку для малої вибірки і їх оцінка**  *а) аналіз зв'язку за коефіцієнтом кореляції*

Обчислюють коефіцієнт кореляції між діаметрами (хі) і висотами (yi) перших 20 дерев із вихідного завдання (дод. 1). Порядок обчислень наведено в таблиці 2.1.

Таблиця 2.1

| $\mathbf{1}$   | $X_i$ | $y_i$ | $x_i - X$      | $y_i - Y$      | $(x_i - X)^2$ | $(y_i - Y)^2$ | $(x_i - X)(y_i - Y)$ |
|----------------|-------|-------|----------------|----------------|---------------|---------------|----------------------|
| 1              | 12,9  | 16,3  | $-5,52$        | $-2,66$        | 30,470        | 7,076         | 14,683               |
| $\overline{2}$ | 16,0  | 14,6  | $-2,42$        | $-4,36$        | 5,856         | 19,010        | 10,551               |
| 3              | 17,8  | 20,1  | $-0,62$        | 1,14           | 0,384         | 1,300         | $-0,707$             |
| $\overline{4}$ | 24,2  | 22,7  | 5,78           | 3,74           | 33,408        | 13,988        | 21,617               |
| 5              | 19,6  | 18,7  | 1,18           | $-0,26$        | 1,392         | 0,068         | $-0,307$             |
| 6              | 17,5  | 19,0  | $-0,92$        | 0,04           | 0,846         | 0,002         | $-0,037$             |
| 7              | 16,8  | 18,8  | $-1,62$        | $-0,16$        | 2,624         | 0,026         | 0,259                |
| 8              | 16,1  | 19,9  | $-2,32$        | 0,94           | 5,382         | 0,884         | $-2,181$             |
| 9              | 17,4  | 20,3  | $-1,02$        | 1,34           | 1,040         | 1,796         | $-1,367$             |
| 10             | 16,6  | 19,6  | $-1,82$        | 0,64           | 3,312         | 0,410         | $-1,165$             |
| 11             | 19,1  | 20,4  | 0,68           | 1,44           | 0,462         | 2,074         | 0,979                |
| 12             | 13,5  | 17,6  | $-4,92$        | $-1,36$        | 24,206        | 1,850         | 6,691                |
| 13             | 11,3  | 12,9  | $-7,12$        | $-6,06$        | 50,694        | 36,724        | 43,147               |
| 14             | 25,1  | 21,4  | 6,68           | 2,44           | 44,622        | 5,954         | 16,299               |
| 15             | 13,1  | 15,9  | $-5,32$        | $-3,06$        | 28,302        | 9,364         | 16,279               |
| 16             | 26,4  | 22,2  | 7,98           | 3,24           | 63,680        | 10,498        | 25,855               |
| 17             | 16,7  | 19,6  | $-1,72$        | 0,64           | 2,958         | 0,410         | $-1,101$             |
| 18             | 13,9  | 14,4  | $-4,52$        | $-4,56$        | 20,430        | 20,794        | 20,611               |
| 19             | 30,7  | 22,4  | 12,28          | 3,44           | 150,798       | 11,834        | 42,243               |
| 20             | 23,7  | 22,5  | 5,28           | 3,54           | 27,878        | 12,532        | 18,691               |
| $\Sigma$       | 368,4 | 379,3 | $\overline{0}$ | $\overline{0}$ | 498,744       | 156,594       | 231,040              |

**Обчислення коефіцієнта простої лінійної кореляції Пірсона**

$$
\overline{X} = \frac{\sum x_i}{N} = \frac{368,4}{20} = 18,42 \text{ cm}, \qquad \overline{Y} = \frac{\sum y_i}{N} = \frac{379,3}{20} = 18,96 \text{ m}
$$
\n
$$
r = \frac{\sum (x_i - \overline{X})(y_i - \overline{Y})}{\sqrt{\sum (x_i - \overline{X})^2} \sum (y_i - \overline{Y})^2} = \frac{231,040}{\sqrt{498,744 \cdot 156,594}} = 0,827
$$
\n
$$
r^2 = (0,827)^2 \cdot 100\% = 68 \text{ W}
$$

Далі здійснюють оцінку значимості коефіцієнта кореляції за Z-перетворенням Фішера:

$$
z = 0.5 \ln \frac{1+r}{1-r} = 0.5 \ln \frac{1+0.827}{1-0.827} = 1.178
$$

Основна помилка z-перетворення Фішера становить:

$$
m_{z} = \frac{1}{\sqrt{N-3}} = \frac{1}{\sqrt{20-3}} = 0.242
$$

Фактичне значення t-критерію Ст'юдента дорівнює:

$$
t = \frac{z}{m_z} = \frac{1,178}{0,242} = 4,87
$$

З додатку 5 за числом ступенів свободи ν = N – 2 = 20 – 2 = 18 виписують критичне значення t-критерію Ст'юдента:  $t_{5\%} = 2,10$ .

Виходячи з того, що фактичне значення t-критерію Ст'юдента перевищує критичне (4,87 > 2,10), можна стверджувати, що обчислений коефіцієнт кореляції є значимим показником зв'язку між досліджуваними ознаками на рівні ймовірності 95 %.

#### *б) аналіз зв'язку за кореляційним відношенням*

Використовують ті ж 20 діаметрів і висот, що і в попередньому завданні. Спочатку формують класи (групи) за діаметром (6, 12 і т.д.). Наприклад, 12-й клас утворився тому, що є діаметри 11,3 та 12,9 см, які потрапляють до нього при групуванні. Записують висоти тих дерев, які потрапляють у визначені класи. Для кожного класу встановлюють групові середні  $(\overline{Y}_x)$  шляхом ділення сум варіант окремого класу на їх кількість. Обчислення здійснюють за відповідною схемою (табл. 2.2).

Середнє значення становить:

$$
\overline{Y} = \frac{\sum y_i}{N} = \frac{379.3}{20} = 18,96 \text{ m}
$$

Загальна дисперсія дорівнює:

$$
\sigma_y^2 = \frac{\sum (y_i - \overline{Y})^2}{N - 1} = \frac{156,57}{20 - 1} = 8,24 \text{ m}
$$

### Таблиця 2.2

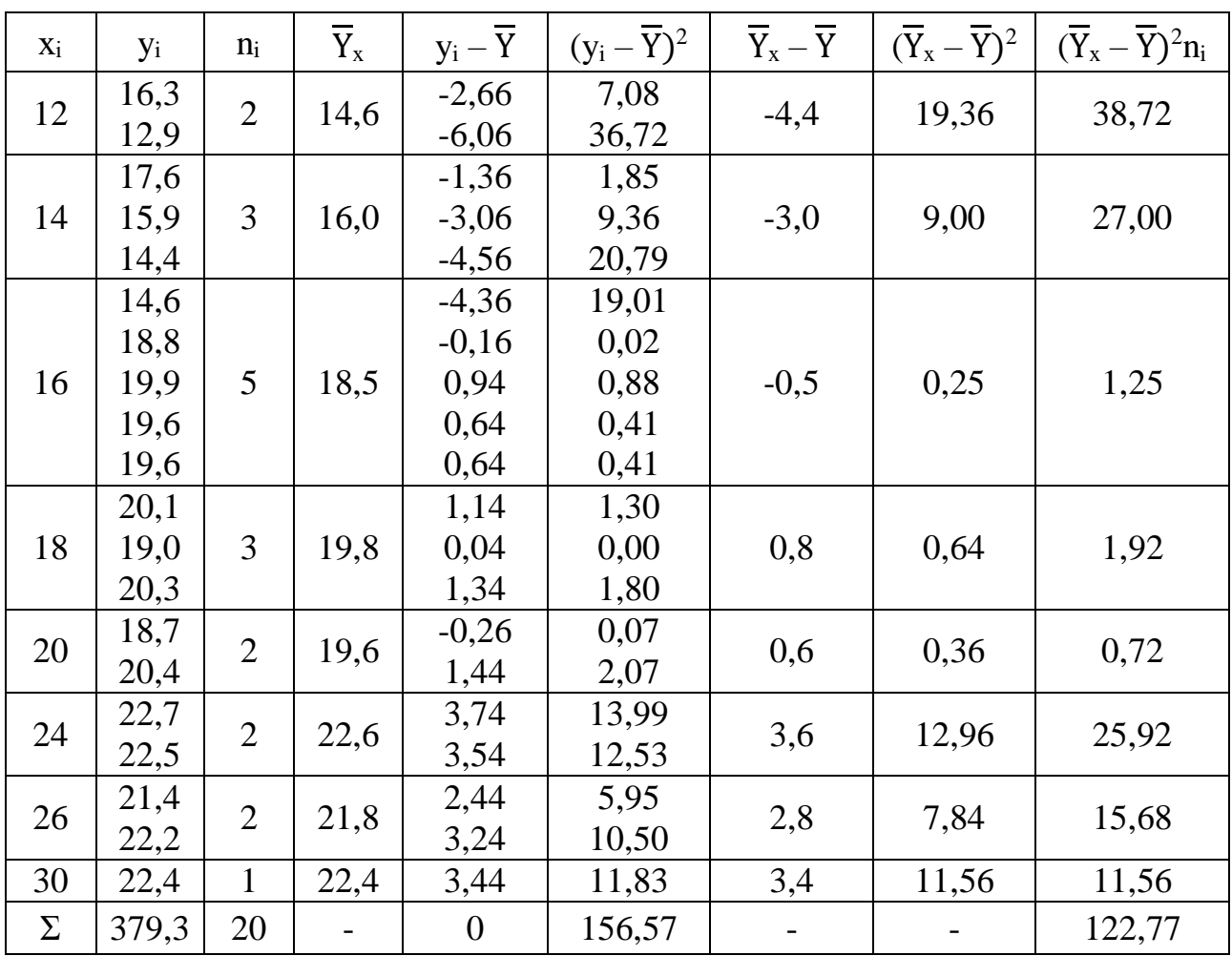

# **Обчислення кореляційного відношення**

Дисперсія групових середніх дорівнює:

$$
\sigma_{yx}^2 = \frac{\sum (\overline{Y}_x - \overline{Y})^2 n_i}{N - 1} = \frac{122,77}{20 - 1} = 6,46 \text{ m}
$$

Кореляційне відношення становить:

$$
\eta_{yx} = \sqrt{\frac{\sigma_{yx}^2}{\sigma_y^2}} = \sqrt{\frac{6,46}{8,24}} = 0,885
$$

Оцінка достовірності кореляційного відношення здійснюється з використанням основної помилки і t-критерію Ст'юдента.

Основна помилка кореляційного відношення рівна:

$$
m_{\eta} = \sqrt{\frac{1 - \eta^2}{N - 2}} = \sqrt{\frac{1 - (0.885)^2}{20 - 2}} = 0.110
$$
  
Kpurrepiй Cr'юдента:  $t = \frac{\eta_{yx}}{m_{\eta}} = \frac{0.885}{0.110} = 8.04$ 

За додатком 5 при  $v = N - 2 = 20 - 2 = 18$ ,  $t_{5\%} = 2{,}10$ .

Оскільки фактичне значення t-критерію Ст'юдента перевищує критичне (8,04 > 2,10), можна стверджувати, що обчислене кореляційне відношення є значимим показником зв'язку між досліджуваними ознаками на рівні ймовірності 95 %.

#### *в) аналіз зв'язку за коефіцієнтом рангової кореляції Спірмена*

Коефіцієнт рангової кореляції Спірмена є непараметричним показником кореляційного зв'язку і застосовується при вивченні кількісних та якісних ознак, якщо наперед невідомі закон розподілу та форма зв'язку.

Використовують ті ж 20 діаметрів і висот, що й для обчислення коефіцієнта кореляції і кореляційного відношення. Варіанти за діаметром розміщують у порядку зростання і записують відповідні їм висоти. Значенням діаметрів і висот присвоюють відповідні порядкові номери, або ранги (X, Y). У випадку однакових значень знаходять середні арифметичні значення з їх порядкових номерів. Для обчислення коефіцієнта кореляції обчислють квадрати різниць рангів (d<sup>2</sup><sub>i</sub>). Порядок обчислень наведено в таблиці 2.3.

Таблиця 2.3

|                |       |                | Ранги          |                         | $d^2_i$          |  |
|----------------|-------|----------------|----------------|-------------------------|------------------|--|
| $\mathbf{X}_1$ | $y_i$ | X              | Y              | $\boldsymbol{d}_i$      |                  |  |
| 11,3           | 12,9  | $\mathbf{1}$   | $\mathbf{1}$   | $\boldsymbol{0}$        | $\boldsymbol{0}$ |  |
| 12,9           | 16,3  | $\overline{2}$ | 5              | $-3$                    | 9                |  |
| 13,1           | 15,9  | $\overline{3}$ | $\overline{4}$ | $-1$                    | $\mathbf{1}$     |  |
| 13,5           | 17,6  | $\overline{4}$ | 6              | $-2$                    | $\overline{4}$   |  |
| 13,9           | 14,4  | 5              | $\overline{c}$ | $\overline{\mathbf{3}}$ | 9                |  |
| 16,0           | 14,6  | 6              | $\overline{3}$ | $\overline{3}$          | $\overline{9}$   |  |
| 16,1           | 19,9  | $\overline{7}$ | 12             | $-5$                    | 25               |  |
| 16,6           | 19,6  | 8              | 10,5           | $-2,5$                  | 6,25             |  |
| 16,7           | 19,6  | 9              | 10,5           | $-1,5$                  | 2,25             |  |
| 16,8           | 18,8  | 10             | 8              | $\overline{2}$          | $\overline{4}$   |  |
| 17,4           | 20,3  | 11             | 14             | $\overline{-3}$         | 9                |  |
| 17,5           | 19,0  | 12             | 9              | 3                       | 9                |  |
| 17,8           | 20,1  | 13             | 13             | $\overline{0}$          | $\overline{0}$   |  |
| 19,1           | 20,4  | 14             | 15             | $-1$                    | $\overline{1}$   |  |
| 19,6           | 18,7  | 15             | $\tau$         | $8\,$                   | 64               |  |
| 23,7           | 22,5  | 16             | 19             | $-3$                    | 9                |  |
| 24,2           | 22,7  | 17             | 20             | $-3$                    | 9                |  |
| 25,1           | 21,4  | 18             | 16             | $\overline{2}$          | $\overline{4}$   |  |
| 26,4           | 22,2  | 19             | 17             | $\overline{2}$          | $\overline{4}$   |  |
| 30,7           | 22,4  | 20             | 18             | $\overline{2}$          | $\overline{4}$   |  |
| 368,4          | 379,3 | 210            | 210            | $\overline{0}$          | 182,5            |  |

**Обчислення коефіцієнта рангової кореляції Спірмена**

Здійснюють контроль обчислень:

$$
\frac{N(N+1)}{2} = \sum X = \sum Y = \frac{20(20+1)}{2} = 210
$$

Коефіцієнт кореляції дорівнює:

$$
r_{\rm s} = 1 - \frac{6 \sum d_{\rm i}^2}{N^3 - N} = 1 - \frac{6 \cdot 182,5}{20^3 - 20} = 0.863
$$

Оцінку значимості коефіцієнта рангової кореляції проводять шляхом порівняння його фактичного і критичного значення. У додатку 6 наведено критичні значення коефіцієнта кореляції (rst) залежно від обсягу вибірки на рівнях значимості 5 % і 1 %. Якщо  $r_s \ge r_{st}$ , коефіцієнт кореляції вважається значимим показником зв'язку, а якщо  $r_s < r_{st}$  – незначимим.

За таблицею критичних значень (дод. 6) при  $N = 20$ ,  $r_{5\%} = 0.534$ .

Оскільки фактичне значення коефіцієнта рангової кореляції Спірмена перевищує критичне значення  $(0,863 > 0,534)$ , кореляційний зв'язок між діаметрами і висотами дерев ялиці є значимим на рівні ймовірності 95 %.

### **2.1.2. Обчислення показників зв'язку для великої вибірки та їх оцінка**

*а) обчислення коефіцієнта кореляції і кореляційного відношення способом умовних середніх*

Обчислення здійснюються з використанням результатів таблиці 1.1. Починають його із встановлення середніх залежної і незалежної ознаки (табл. 2.4, 2.5).

Таблиця 2.4

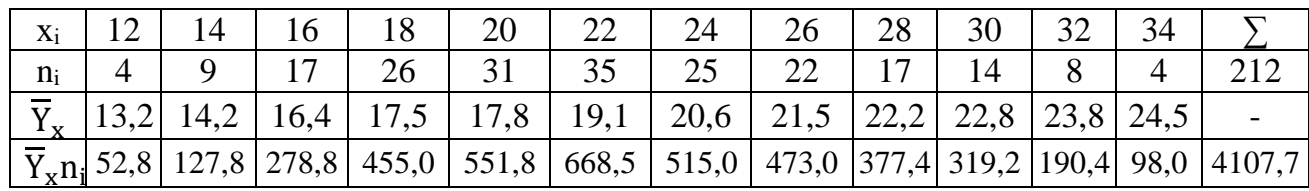

**Обчислення умовних середніх залежної ознаки**

$$
\overline{Y}_{\text{ym}} = \frac{\sum \overline{Y}_{\text{x}} n_{\text{i}}}{N} = \frac{4107.7}{212} = 19.4 \text{ m}
$$

Таблиня 2.5

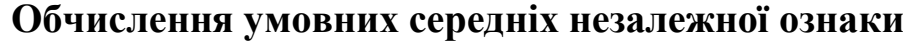

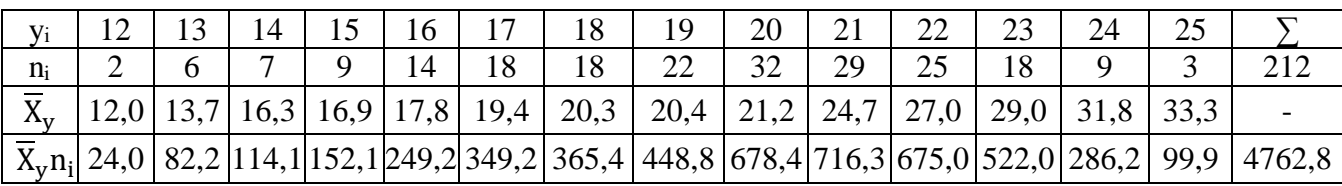

$$
\overline{X}_{\text{yM}} = \frac{\sum \overline{X}_{\text{y}} n_{\text{i}}}{N} = \frac{4762.8}{212} = 22.5 \text{ cm}
$$

У таблиці 2.6 наведено схему обчислень для визначення показників зв'язку.

 $X_i$   $\overline{Y}_x$ ni  $x_i - \overline{X}_{\!y\!M}$  $i_{x}$  $\overline{Y}_{x}-\overline{Y}_{y_{M}}$ iy  $x_i - X_{ym}$ ix ∙  $Y_{x} - Y_{yM}$ iy  $\cdot$  n<sub>i</sub>  $(\overline{Y}_{x} - \overline{Y}_{yM})^2 \cdot n_i$  $12 \mid 13,2 \mid 4 \mid -5,25 \mid -6,2 \mid 130,20 \mid 153,76$  $14 \mid 14,2 \mid 9 \mid -4,25 \mid -5,2 \mid 198,90 \mid 243,36$ 16 | 16,4 | 17 | -3,25 | -3,0 | 165,75 | 153,00 18 | 17,5 | 26 | -2,25 | -1,9 | 111,15 | 93,86  $20 | 17,8 | 31 | -1,25 | -1,6 | 62,00 | 79,36$  $22 \mid 19,1 \mid 35 \mid -0,25 \mid -0,3 \mid 2,62 \mid 3,15$ 24 | 20,6 | 25 | 0,75 | 1,2 | 22,50 | 36,00 26 | 21,5 | 22 | 1,75 | 2,1 | 80,85 | 97,02 28 | 22,2 | 17 | 2,75 | 2,8 | 130,90 | 133,28 30 | 22,8 | 14 | 3,75 | 3,4 | 178,50 | 161,84 32 23,8 8 4,75 4,4 167,20 154,88 34 | 24,5 | 4 | 5,75 | 5,1 | 117,30 | 104,04 - 233,6 212 - 1367,88 1413,55

**Обчислення для встановлення показників кореляційного зв'язку**

Необхідно визначити неіменні стандартні відхилення для варіаційних рядів діаметрів і висот. Для обчислень використовують основні відхилення для ряду діаметрів ( $\sigma_d$ ) і ряду висот ( $\sigma_h$ ), які можна взяти з таблиці 1.8, а також відповідні величини інтервалів (і<sub>d, 1h</sub>).

Неіменне стандартне відхилення становить:

- для ряду діаметрів:

$$
\sigma_{1d} = \frac{\sigma_d}{i_d} = \frac{5,05}{2} = 2,52
$$
  
- *для ряду висот:*

$$
\sigma_{1h} = \frac{\sigma_h}{i_h} = \frac{2.92}{1} = 2.92
$$

Далі обчислюють коефіцієнт кореляції, кореляційне відношення, коефіцієнти детермінації та міру криволінійності.

*Коефіцієнт кореляції* – це числовий показник простої лінійної кореляції, який описує напрям і тісноту зв'язку між досліджуваними величинами і є відношенням факторів, спільних для обох випадкових величин, до загальної кількості факторів.

Таблиця 2.6

Коефіцієнт кореляції рівний:

$$
r = \frac{\sum \left( \frac{x_i - \overline{X}_{ym}}{i_x} \cdot \frac{\overline{Y}_x - \overline{Y}_{ym}}{i_y} \cdot n_i \right)}{N \cdot \sigma_{1d} \cdot \sigma_{1h}} = \frac{1367,88}{212 \cdot 2,52 \cdot 2,92} = 0,877
$$

Напрям зв'язку встановлюють за знаком коефіцієнта кореляції: + r – зв'язок прямий; - r – зв'язок зворотний.

Тісноту зв'язку можна встановити за абсолютним значенням коефіцієнта кореляції відповідно до такої шкали:

характер зв'язку характер зв'язку<br>за тіснотою слабкий помірний значний високий дуже високий значення коефіцієнта значення коефицієнта<br>
кореляції, r<br>
<sup>0,11-0,30</sup> 0,31-0,50 0,51-0,70 0,71-0,90 0,91-1,00

*Кореляційне відношення* – це числовий показник, який описує тісноту зв'язку при будь-якій формі залежності і показує, яку частину загальної дисперсії (варіації) результуючої ознаки становить дисперсія часткових середніх цієї ознаки.

Кореляційне відношення становить:

$$
\eta = \frac{1}{\sigma_{\text{h}}} \sqrt{\frac{\Sigma(\overline{Y}_{\text{x}} - \overline{Y}_{\text{yM}})^{2} \cdot n_{\text{i}}}{N}} = \frac{1}{2.92} \sqrt{\frac{1413.55}{212}} = 0.883
$$

Для встановлення ступеня тісноти зв'язку використовують ту ж шкалу, що й для коефіцієнта кореляції.

*Коефіцієнт детермінації* – це числовий показник, який вказує на відносну частку змін залежної ознаки під впливом незалежної.

Коефіцієнти детермінації дорівнюють:

$$
r^{2} = (0.877)^{2} = 0.769 (76.9 \%)
$$
 
$$
\eta^{2} = (0.883)^{2} = 0.780 (78.0 \%)
$$

Крім встановлення напряму і тісноти зв'язку, важливо знати його форму. Одним із критеріїв оцінки форми зв'язку є міра криволінійності.

*Міра криволінійності* – це числовий показник форми зв'язку, який вказує на прямо- або криволінійний характер залежності між ознаками.

Мірa криволінійності становить:

$$
K = \eta^2 - r^2 = 0.780 - 0.769 = 0.011
$$

Визначають основні помилки показників зв'язку:

- коефіцієнта кореляції:

$$
m_r = \frac{1 - r^2}{\sqrt{N}} = \frac{1 - 0.769}{\sqrt{212}} = 0.016
$$

- кореляційного відношення:

$$
m_{\eta} = \frac{1 - \eta^2}{\sqrt{N}} = \frac{1 - 0.780}{\sqrt{212}} = 0.015
$$

- міри криволінійності:

$$
m_K = \frac{2}{\sqrt{N}} \sqrt{K - K^2 (2 - \eta^2 - r^2)} =
$$
  
= 
$$
\frac{2}{\sqrt{212}} \sqrt{0.011 - (0.011)^2 (2 - 0.780 - 0.769)} = 0.014
$$

Значимість коефіцієнта кореляції і кореляційного відношення встановлюють шляхом порівняння фактичних і критичних значень t-критерію Ст'юдента.

Фактичне значення t-критерію Ст'юдента дорівнює:

$$
t = {r \over m_r} = {0.877 \over 0.016} = 54.81
$$
  $t = {n \over m_\eta} = {0.883 \over 0.015} = 58.87$ 

За додатком 5 при ν = N – 2 = 212 – 2 = 210 критичне значення t-критерію Ст'юдента становить: t5% = 1,96. Оскільки фактичні значення t-критерію перевищують критичні (54,81 > 1,96; 58,87 > 1,96) обчислені коефіцієнт кореляції та кореляційне відношення є значимими показниками зв'язку на рівні ймовірності 95 %.

Проводиться інтервальна оцінка показників зв'язку:

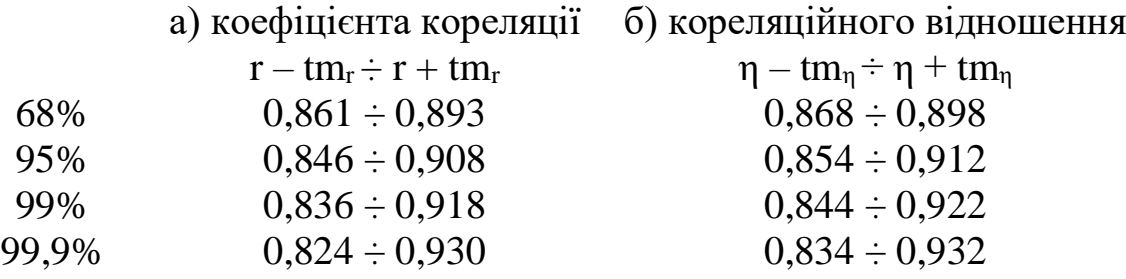

#### **2.2. Регресійний аналіз**

### **2.2.1. Обчислення коефіцієнтів регресії прямої способом найменших квадратів**

При проведенні кореляційного аналізу виявлено високий і прямолінійний зв'язок між діаметрами і висотами дерев у ялицевому насадженні, що дозволяє встановити рівняння регресії. Порядок обчислень для визначення коефіцієнтів регресії прямої наведено у таблиці 2.7.

Розрахунки проводяться на основі ряду регресії між діаметрами (х<sub>і</sub>) і висотами (yi) великої вибірки (табл. 1.1).

Таблиця 2.7

| $N_2$          | $X_i$ | $y_i$ | $n_i$          | $x_i^2$ | $y_i x_i$ | $\tilde{y}_i$ | $y_i = \tilde{y}_i$ | $(y_i - \tilde{y}_i)^2$ |
|----------------|-------|-------|----------------|---------|-----------|---------------|---------------------|-------------------------|
| 1              | 12    | 13,2  | 4              | 144     | 158,4     | 13,9          | $-0,7$              | 0,49                    |
| 2              | 14    | 14,2  | 9              | 196     | 198,8     | 14,9          | $-0,7$              | 0,49                    |
| 3              | 16    | 16,4  | 17             | 256     | 262,4     | 15,9          | 0,5                 | 0,25                    |
| $\overline{4}$ | 18    | 17,5  | 26             | 324     | 315,0     | 16,9          | 0,6                 | 0,36                    |
| 5              | 20    | 17,8  | 31             | 400     | 356,0     | 17,9          | $-0,1$              | 0,01                    |
| 6              | 22    | 19,1  | 35             | 484     | 420,2     | 19,0          | 0,1                 | 0,01                    |
| $\overline{7}$ | 24    | 20,6  | 25             | 576     | 494,4     | 20,0          | 0,6                 | 0,36                    |
| 8              | 26    | 21,5  | 22             | 676     | 559,0     | 21,0          | 0,5                 | 0,25                    |
| 9              | 28    | 22,2  | 17             | 784     | 621,6     | 22,0          | 0,2                 | 0,04                    |
| 10             | 30    | 22,8  | 14             | 900     | 684,0     | 23,0          | $-0,2$              | 0,04                    |
| 11             | 32    | 23,8  | 8              | 1024    | 761,6     | 24,0          | $-0,2$              | 0,04                    |
| 12             | 34    | 24,5  | $\overline{4}$ | 1156    | 833,0     | 25,1          | $-0,6$              | 0,36                    |
| $N = 12$       | 276   | 233,6 | 212            | 6920    | 5664,4    | 233,6         | 0,0                 | 2,70                    |

**Обчислення для встановлення коефіцієнтів регресії прямої**

Обчислюють визначники:

$$
D = \begin{vmatrix} N & 2x_i \\ \sum x_i & \sum x_i^2 \end{vmatrix} = \begin{vmatrix} 12 & 276 \\ 276 & 6920 \end{vmatrix} = 12 \cdot 6920 - 276 \cdot 276 = 6864
$$
  

$$
A = \begin{vmatrix} \sum y_i & \sum x_i \\ y_i x_i & \sum x_i^2 \end{vmatrix} = \begin{vmatrix} 233,6 & 276 \\ 5664,4 & 6920 \end{vmatrix} = 233,6 \cdot 6920 - 5664,4 \cdot 276 = 53137,6
$$
  

$$
B = \begin{vmatrix} N & \sum y_i \\ \sum x_i & \sum y_i x_i \end{vmatrix} = \begin{vmatrix} 12 & 233,6 \\ 276 & 5664,4 \end{vmatrix} = 12 \cdot 5664,4 - 276 \cdot 233,6 = 3499,2
$$

Визначають коефіцієнти регресії:

$$
a = \frac{A}{D} = \frac{53137.6}{6864} = 7,7415 \qquad b = \frac{B}{D} = \frac{3499.2}{6864} = 0,5098
$$

За отриманими коефіцієнтами записують рівняння прямої, яке відображає кореляційну залежність між ознаками:

 $\tilde{y}_i = 7,7415 + 0,5098x$ 

Підставляючи у рівняння відомі значення факторної ознаки (xi) і розв'язуючи його, знаходять теоретичні значення залежної ознаки (ỹі).

Наприклад:

 $\tilde{y}_{12} = 7{,}7415 + 0{,}5098.12 = 13{,}9$  м і т.д.

Якщо коефіцієнти обчислені правильно, то  $\sum y_i = \sum \tilde{y}_i$ , а  $\sum (y_i - \tilde{y}) = 0$ . Обчислюють основну помилку рівняння регресії:

$$
m_{yx} = \sqrt{\frac{\sum (y_i - \tilde{y}_i)^2}{n - f}} = \sqrt{\frac{2,70}{12 - 2}} = 0.52 \text{ m}
$$

Значимість коефіцієнтів регресії перевіряється за допомогою t-критерію Ст'юдента. Фактичні значення t-критерію визначають за наступними формулами:

a: 
$$
t = \frac{a}{m_{yx} \sqrt{\frac{1}{n} + \frac{1}{n} (\frac{\overline{X}}{\sigma_x})^2}} = \frac{7,7415}{0,52 \sqrt{\frac{1}{12} + \frac{1}{12} (\frac{22,47}{5,05})^2}} = 11,31
$$
  
b:  $t = \frac{b\sigma_x \sqrt{n-1}}{m_{yx}} = \frac{0,5098 \cdot 5,05\sqrt{12-1}}{0,52} = 16,42$ 

З додатку 5 за числом ступенів свободи ν = n – f = 12 – 2 = 10 виписують критичне значення t-критерію Ст'юдента: t5% = 2,23.

Оскільки фактичні значення t-критерію Ст'юдента перевищують критичне значення (11,31 > 2,23; 16,42 > 2,23), можна зробити висновок, що обчислені коефіцієнти регресії прямої є значимими на рівні ймовірності 95 %.

### **2.2.2. Оцінка адекватності і точності вирівнювання рівняння регресії**

Рівняння регресії підлягає додатковій оцінці адекватності і точності вирівнювання. Як показник інтенсивності зв'язку використовують коефіцієнт детермінації (В). Чим ближче він наближається до одиниці, тим краще обране рівняння регресії апроксимує залежність між ознаками і навпаки.

Оцінка точності вирівнювання проводиться за величиною коефіцієнта згладжування (Θ). Коефіцієнта згладжування є коренем квадратним коефіцієнта детермінації. Вважається, що при його значенні більше за 0,95 обране рівняння регресії з достатньою точністю описує залежність. У протилежному випадку співпадання між фактичними і теоретичними значеннями недостатнє і необхідно здійснювати додаткові експериментальні дослідження.

Для перевірки адекватності обраного емпіричного рівняння регресії встановлюють середню помилку апроксимації ( $\overline{m}$ ). Якщо  $\overline{m} \le 0.15$ , то рівняння регресії є адекватним для досліджуваної залежності.

Спочатку необхідно обчислити середнє значення:

$$
\overline{Y} = \frac{\sum \tilde{y}_i}{n} = \frac{233,6}{12} = 19,47 \text{ m}
$$

Далі виконують розрахунки за схемою, що наведена в таблиці 2.8. Таблиця 2.8

**Обчислення для встановлення коефіцієнта детермінації та коефіцієнта згладжування**

| $N_2$          | $X_i$ | <b>y</b> <sub>i</sub> | $\tilde{y}_i$ | $\overline{Y}$ |        | $(y_i - \overline{Y})^2   (\tilde{y}_i - \overline{Y})^2  $ | $(y_i - \tilde{y}_i)^2$ | $ y_i - \tilde{y}_i $ |
|----------------|-------|-----------------------|---------------|----------------|--------|-------------------------------------------------------------|-------------------------|-----------------------|
|                |       |                       |               |                |        |                                                             |                         | У <sub>і</sub>        |
| 1              | 12    | 13,2                  | 13,9          | 19,47          | 39,31  | 31,02                                                       | 0,49                    | 0,053                 |
| 2              | 14    | 14,2                  | 14,9          | 19,47          | 27,77  | 20,88                                                       | 0,49                    | 0,049                 |
| 3              | 16    | 16,4                  | 15,9          | 19,47          | 9,42   | 12,74                                                       | 0,25                    | 0,030                 |
| $\overline{4}$ | 18    | 17,5                  | 16,9          | 19,47          | 3,88   | 6,60                                                        | 0,36                    | 0,034                 |
| 5              | 20    | 17,8                  | 17,9          | 19,47          | 2,79   | 2,46                                                        | 0,01                    | 0,006                 |
| 6              | 22    | 19,1                  | 19,0          | 19,47          | 0,14   | 0,22                                                        | 0,01                    | 0,005                 |
| 7              | 24    | 20,6                  | 20,0          | 19,47          | 1,28   | 0,28                                                        | 0,36                    | 0,029                 |
| 8              | 26    | 21,5                  | 21,0          | 19,47          | 4,12   | 2,34                                                        | 0,25                    | 0,023                 |
| 9              | 28    | 22,2                  | 22,0          | 19,47          | 7,45   | 6,40                                                        | 0,04                    | 0,009                 |
| 10             | 30    | 22,8                  | 23,0          | 19,47          | 11,09  | 12,46                                                       | 0,04                    | 0,009                 |
| 11             | 32    | 23,8                  | 24,0          | 19,47          | 18,75  | 20,52                                                       | 0,04                    | 0,008                 |
| 12             | 34    | 24,5                  | 25,1          | 19,47          | 25,30  | 31,70                                                       | 0,36                    | 0,024                 |
| Σ              | 276   | 233,6                 | 233,6         |                | 151,30 | 147,62                                                      | 2,70                    | 0,279                 |

Розраховують коефіцієнт детермінації:

$$
B = \frac{\sum (\tilde{y}_i - \overline{Y})^2}{\sum (y_i - \overline{Y})^2} = \frac{147,62}{151,30} = 0,976
$$

Визначають коефіцієнт згладжування:

$$
\Theta = \sqrt{1 - \frac{\Sigma (y_i - \tilde{y}_i)^2}{\Sigma (y_i - \overline{Y})^2}} = \sqrt{1 - \frac{2,70}{151,30}} = 0.991
$$

Встановлюють середню помилку апроксимації:

$$
\overline{m} = \frac{1}{n} \sum \frac{|y_i - \tilde{y}_i|}{y_i} = \frac{1}{12} \cdot 0.279 = 0.02
$$

Отже, близьке до одиниці значення коефіцієнта детермінації і більше за 0,95 значення коефіцієнта згладжування вказують на те, що кореляційна залежність між діаметрами і висотами з достатньою точністю описується встановленим рівнянням регресії.

**Висновки.** Коефіцієнт кореляції малої вибірки є значимим (4,87 > 2,10). Зв'язок між діаметрами і висотами прямий за напрямом і високий за тіснотою. Така залежність простежується у 68 % спостережень.

Кореляційне відношення зв'язку між діаметрами і висотами малої вибірки значиме (8,04 > 2,10) і вказує на високий кореляційний зв'язок між цими ознаками.

Коефіцієнт рангової кореляції Спірмена значимий (0,863 > 0,377). Він свідчить про наявність прямого і високого зв'язку між діаметрами та висотами дерев.

Показники кореляційного зв'язку між діаметрами і висотами у великій вибірці значимі. Вони вказують на пряму і прямолінійну залежність між ознаками. Наявність такої залежності підтверджується у 78 % всіх спостережень. На рівні ймовірності 95 % кореляційне відношення може коливатися у межах від 0,854 до 0,912.

Коефіцієнти регресії прямої значимі (11,31 > 2,23; 16,42 > 2,23).

Результати обчислень свідчать, що рівняння прямої достатньо точно описує залежність між діаметрами і висотами у ялицевому насадженні, оскільки коефіцієнт детермінації близький до одиниці, а коефіцієнт згладжування більший за 0,95. Середня помилка апроксимації менша за 0,15, тому обране рівняння можна вважати адекватним для цієї залежності.

#### **РЕКОМЕНДОВАНА ЛІТЕРАТУРА**

- 1. Большев Л.Н. Таблицы математической статистики / Л.Н. Большев, Н.В. Смирнов. – М.: Наука, 1968. – 474 с.
- 2. Глазов Н.М. Статистический метод в таксации и лесоустройстве / Н.М. Глазов. – М.: Лесн. пром-сть, 1976.–143 с.
- 3. Горошко М.П. Аналіз зв'язку при лісівничих та лісотаксаційних дослідженнях. Навч. вид. / М.П. Горошко, С.І. Миклуш. – Львів: УкрДЛТУ, 1994. – 26 с.
- 4. Горошко М.П. Біометрія: Навчальний посібник / М.П. Горошко, С.І. Миклуш, П.Г. Хомюк. – Львів: Камула, 2004. – 236 с.
- 5. Горошко М.П. Практикум з лісової біометрії / М.П. Горошко, С.І. Миклуш, П.Г. Хомюк. – Львів: УкрДЛТУ, 1999. – 108 с.
- 6. Дворецкий М.Л. Пособие по вариационной статистике / М.Л. Дворецкий. – М.: Лесн. пром-сть, 1971. – 104 с.
- 7. Доспехов Б.А. Методика полевого опыта: (С основами статистической обработки результатов исследований). – Изд. 4-е, перераб. и доп. / Б.А. Доспехов. – М.: Колос, 1979. – 416 с.
- 8. Лакин Г.Ф. Биометрия: Учебное пособие для биологических специальностей вузов. – 3-е изд., перераб. и доп. / Г.Ф. Лакин. – М.: Высшая школа, 1980. – 294 с.
- 9. Лукьянова Н.Ю. Статистический анализ данных с использованием компьютера. Учебное пособие / Н.Ю. Лукьянова. – Калининград: Изд-во КГУ, 2001. – 89 с.
- 10. Математическая статистика / В.М. Иванова, В.Н. Кали- нина, Л.А. Нешумова и др. – 2-е изд., перераб. и доп. – М.: Высшая школа, 1981. – 371 с.
- 11. Митропольский А.К. Элементы математической статистики. Учебное пособие. / А.К. Митропольский. Л.: ЛЛТА, 1969. – 274 с.
- 12. Никитин К.Е. Методы и техника обработки лесоводственной информации / К.Е. Никитин, А.З. Швиденко. – М.: Лесн. пром-сть, 1978. – 272 с.
- 13. Опря А.Т. Математическая статистика / А.Т. Опря. К.: Урожай, 1994.  $-206$  c.
- 14. Плохинский Н.А. Биометрия / Н.А. Плохинский. М.: Изд-во Моск. ун-та, 1970. – 367 с.
- 15.Свалов Н.Н. Вариационная статистика. Учебное пособие для вузов / Н.Н. Свалов. – М.: Лесн. пром-сть, 1977. – 177 с.
- 16. Хомюк П.Г. Довідкові матеріали для занять з біометрії / П.Г. Хомюк. Львів: УкрДЛТУ, 1999. – 106 с.

| чодаток |  |
|---------|--|
|---------|--|

**Результати замірів діаметрів і висот дерев у ялицевому насадженні**

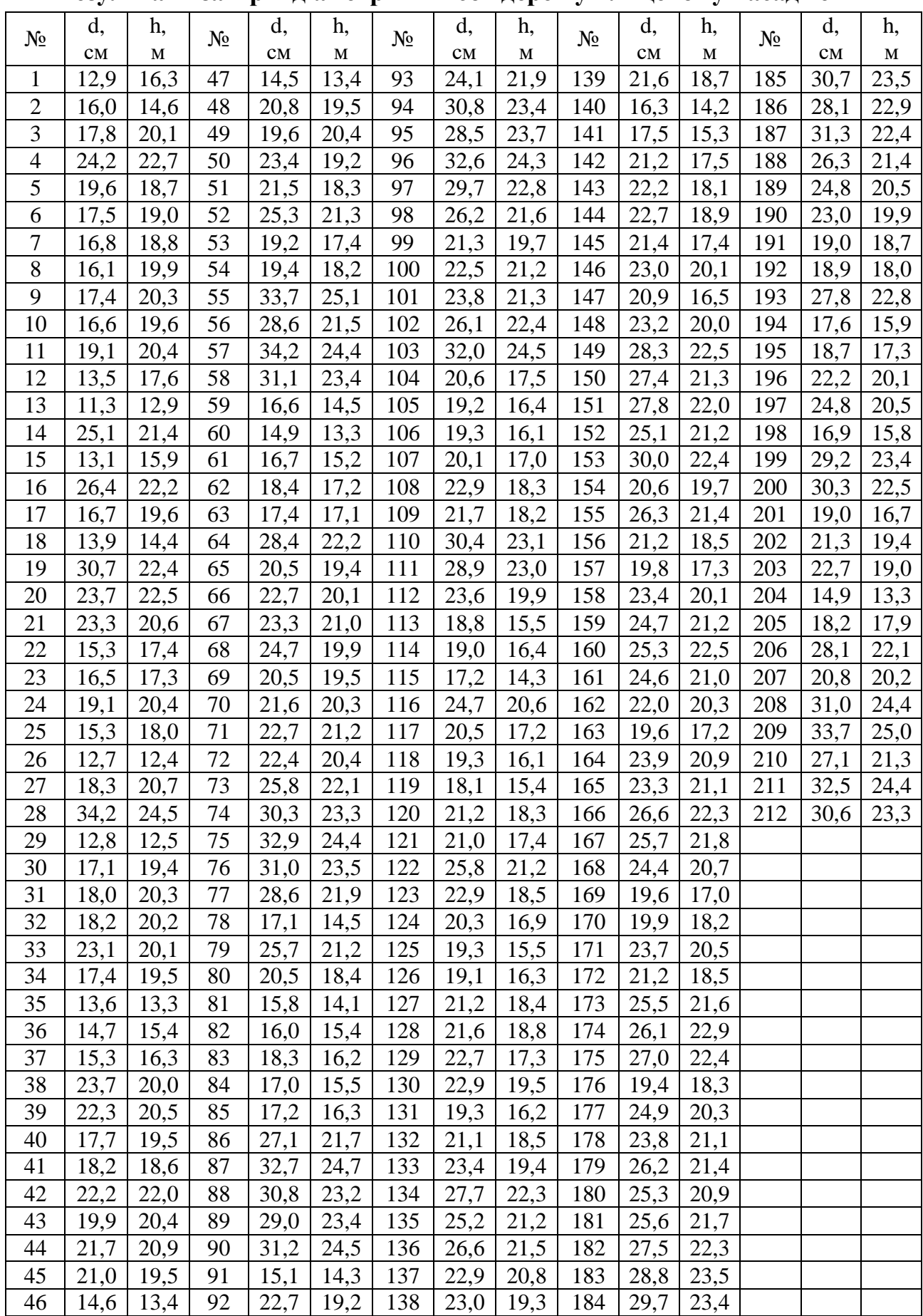

# Додаток 2

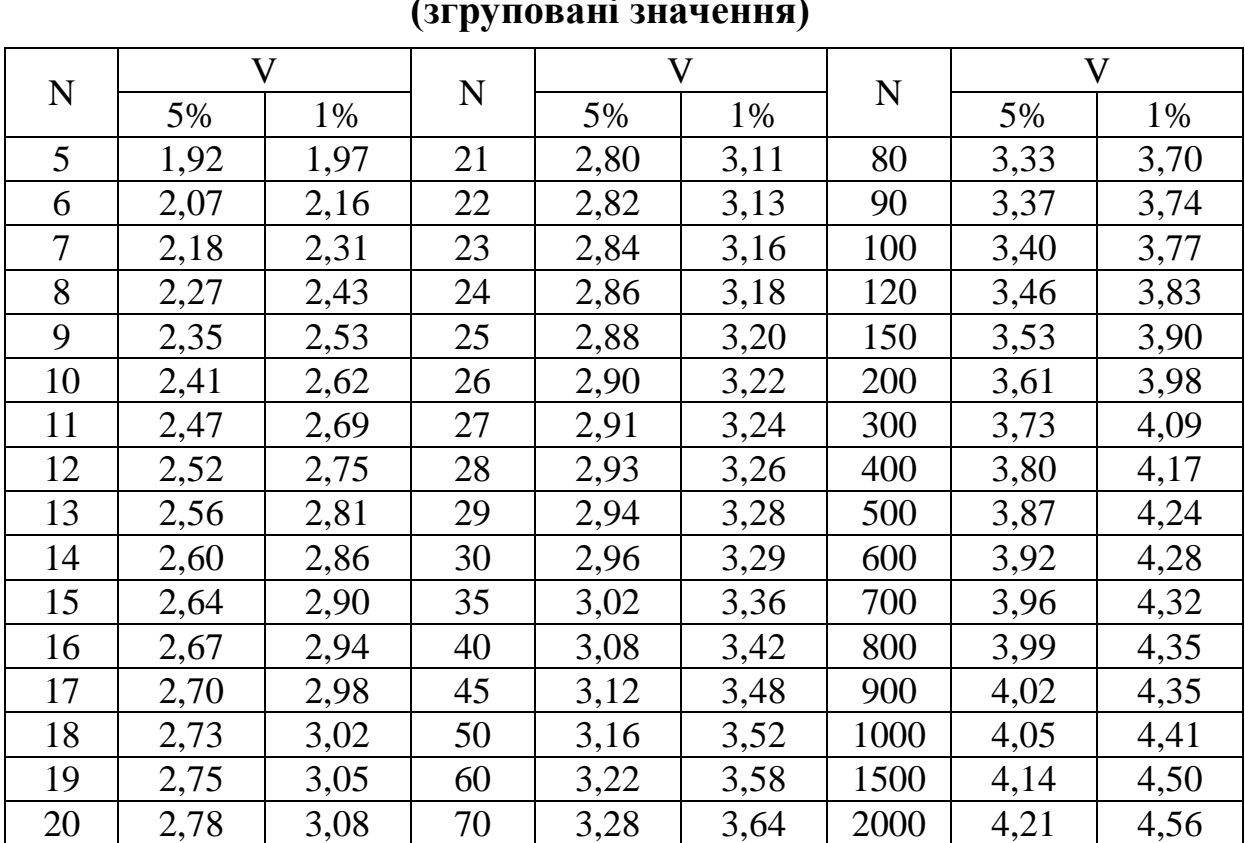

## **Критичні значення коефіцієнтів для перевірки належності крайніх варіант до одного ряду розподілу (згруповані значення)**

# Додаток 3

# **Форма кривої розподілу за асиметрією та ексцесом**

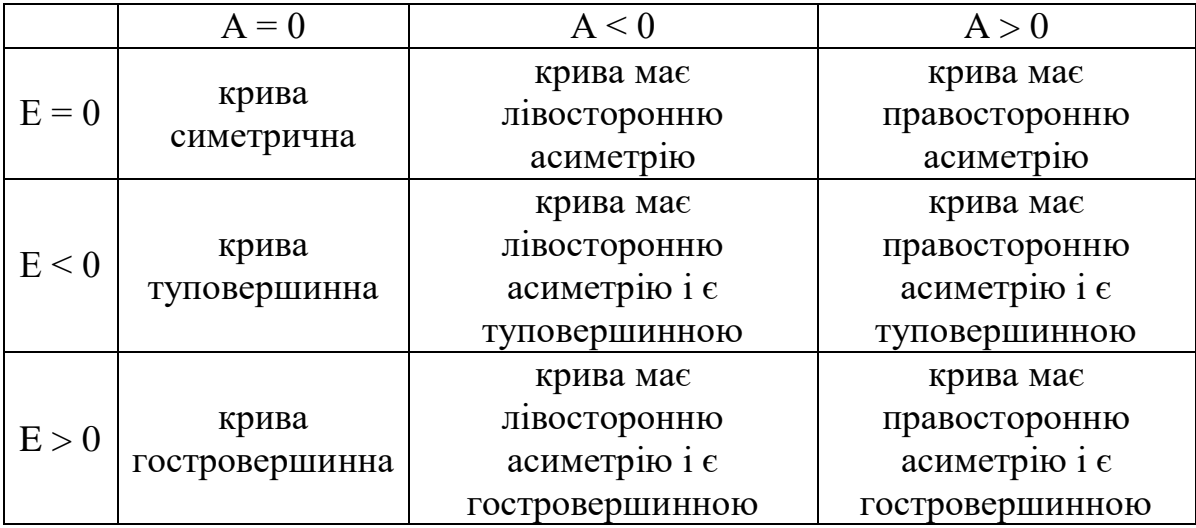

# Додаток 4

# **Критерії оцінки кривої розподілу за асиметрією та ексцесом**

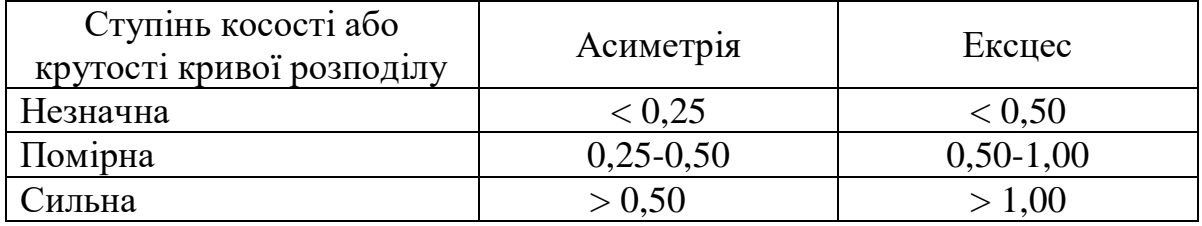

# Додаток 5

# **Значення t-критерію Ст'юдента (двостороннє обмеження)**

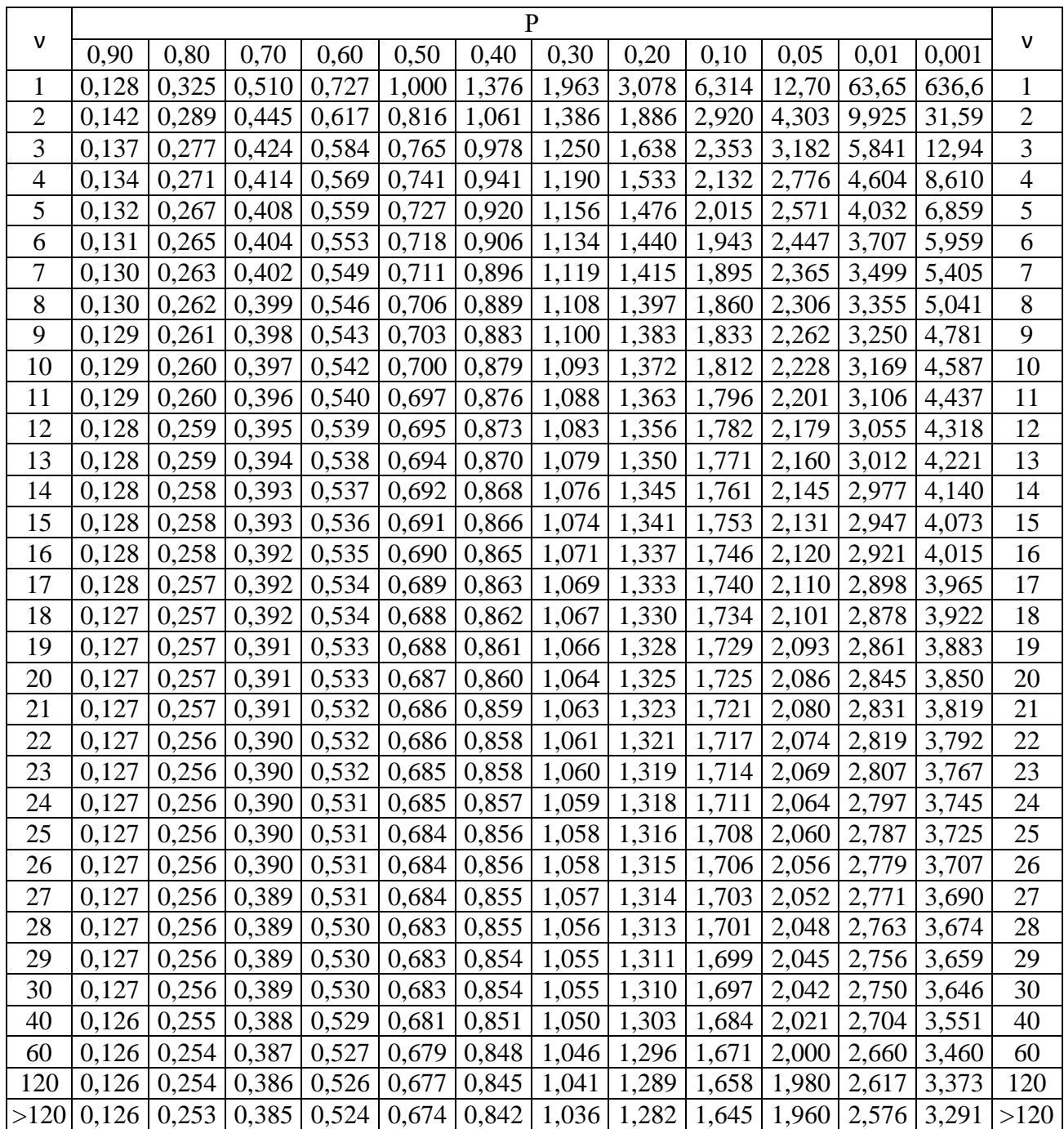

# Додаток 6

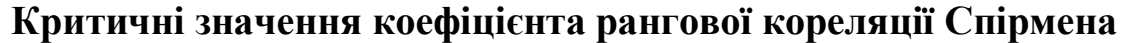

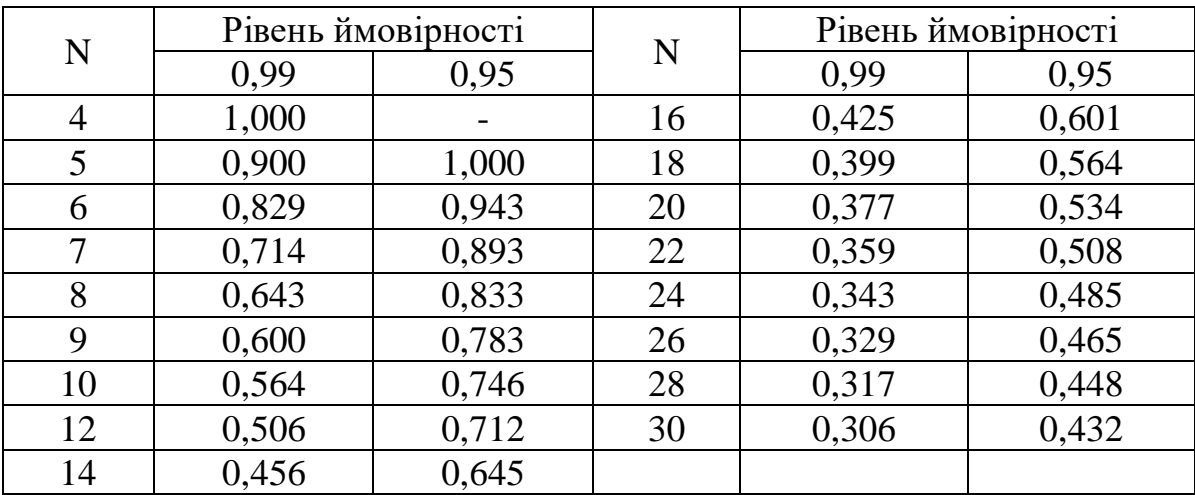